# E

# Skript

,他们的心里还是不是,他们的心里就是一个人,他们的心里,他们的心里都是不是,他们的心里都是不是,他们的心里也不是,他们的心里也不是,他们的心里也不是,他们的心里

**zum Projekt Edible Connections Radio**

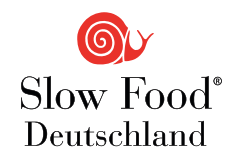

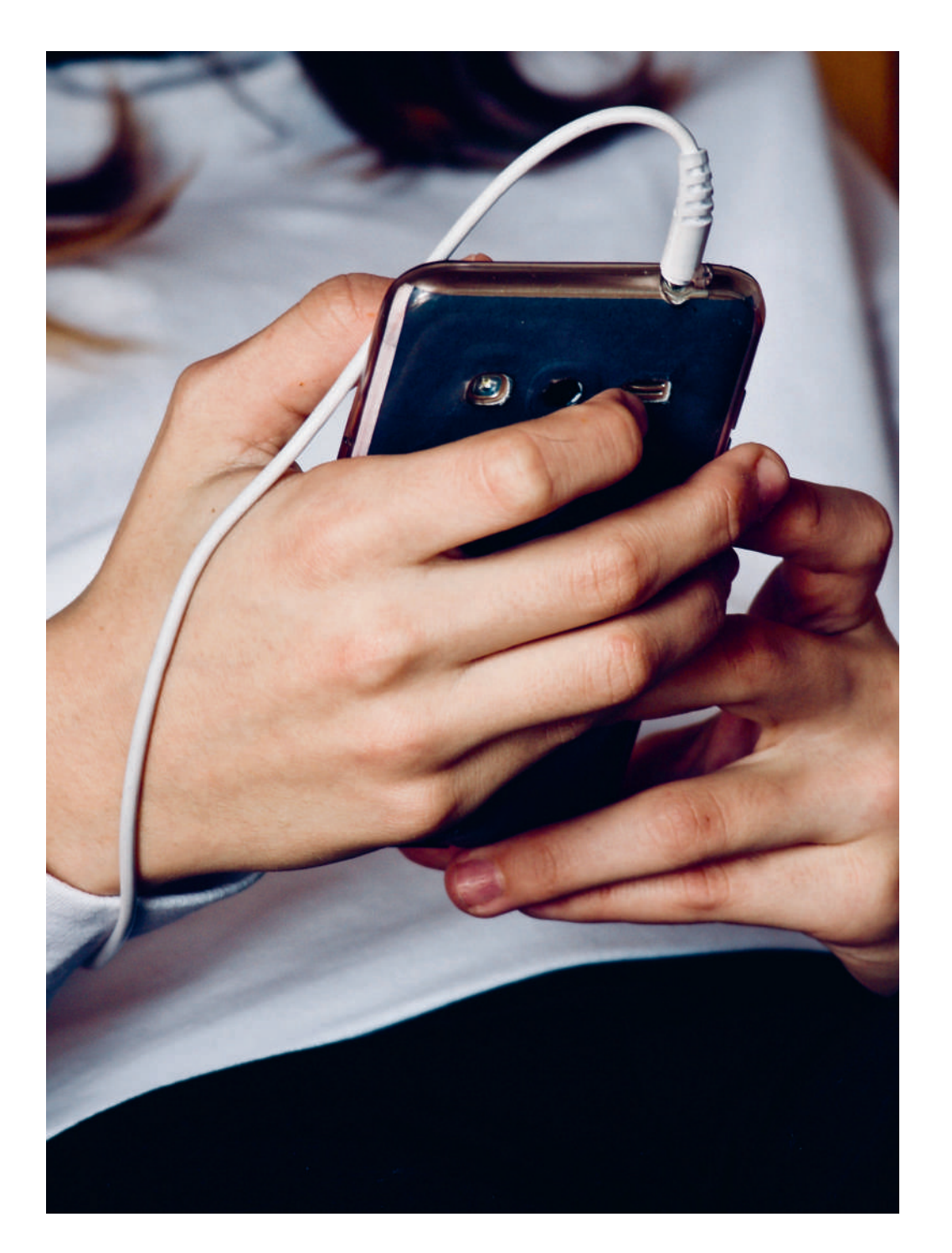

# **Inhaltsverzeichnis**

Das Projekt Edible Connections Rad

Was solltest du zum Thema wissen? **Worum soll es in deiner Podcast-Fo** Wie kannst du für deine Podcast-Folg

#### Wie erstellst du einen Podcast?.......

- · Wie findest du das richtige Podca
- · Welches Equipment brauchst du?.
- · Wie spricht man fürs Hören?.........
- · Wie führt man ein Interview? ........
- · Wie funktioniert Audioschnitt?.....
- · Wie kannst du deinen Podcast ver

Linksammlung, Quellen und Bildnad

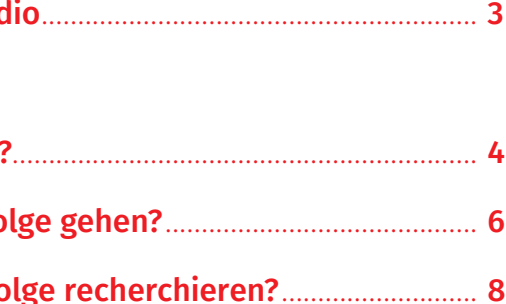

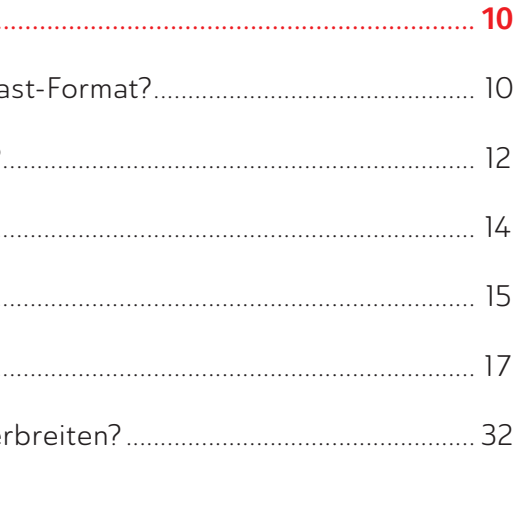

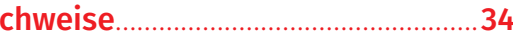

Slow Food Deutschland · EC Radio Skript

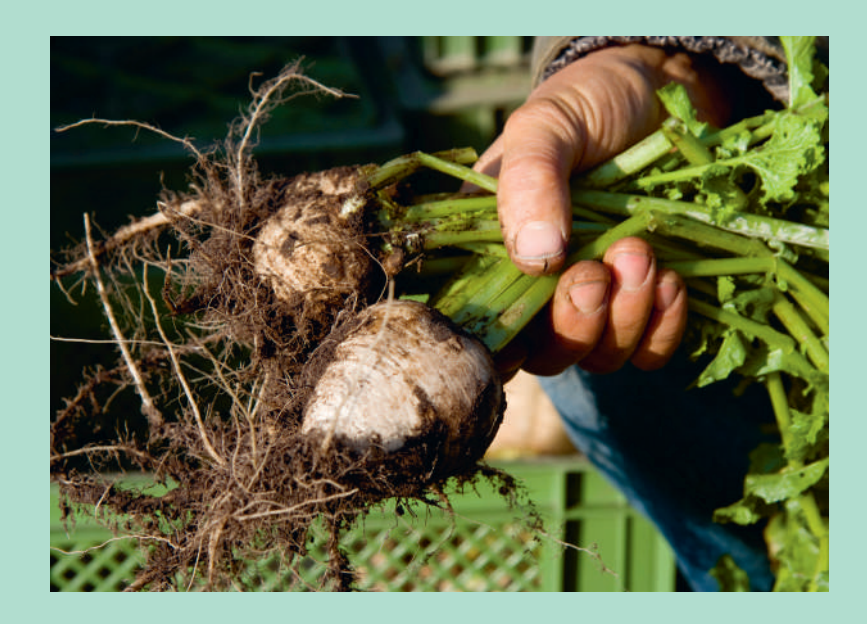

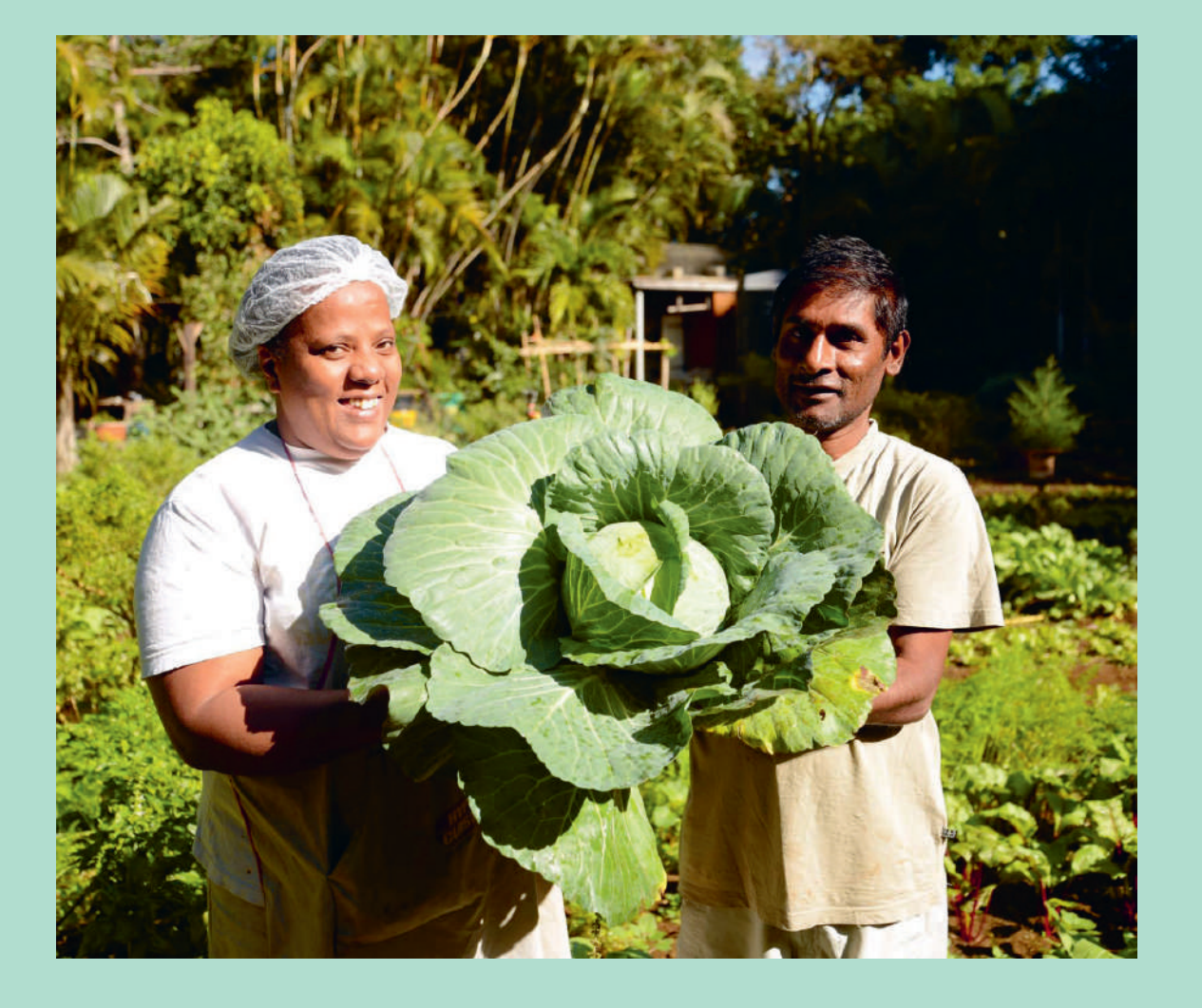

# **Das Projekt Edible Connections Radio**

Überall auf der Welt gibt es Initiativen, Projekte und Pionier\*innen, die sich dafür einsetzen, ein zukunftsfähiges Lebensmittelsystem zu schaffen. Diese Projekte und vor allem die Menschen, die hinter ihnen stehen, wollen wir zusammen mit dir in der Audio-Podcast-Reihe "Edible Connections Radio" erarbeiten.

Verschiedene Akteur\*innen aus unterschiedlichen Teilen der Welt werden dafür präsentiert und interviewt. Die Projekte stammen allesamt aus dem globalen Süden und setzen sich lokal oder regional für ein zukunftsgerichtetes Lebensmittelsystem ein.

Gleichzeitig wollen wir in unseren Podcasts auch schauen, ob es vergleichbare Projekte in Deutschland oder sogar in unserer eigenen Region gibt.

Viel Spaß!

#### $\degree$  Podcast

Der Begriff Podcast ist ein Kunstbegriff, der sich aus den englischen Wörtern "Portable on demand", Play on demand" und "Broadcasting" zusammensetzt. Eingeführt wurde der Begriff 2005 von dem britischen Journalisten Ben Hammersley und bezeichnet eine Serie von Audiodateien, die den Hörer\*innen jederzeit zur Verfügung stehen, ohne sich nach Sendezeiten zu richten.

#### <sup>®</sup> Globaler Süden

"Globaler Süden" ist keine geographische Bezeichnung, sondern vielmehr eine politische Zuordnung. Gemeint sind Länder, die in der Vergangenheit oder noch heute (von Ländern des globalen Nordens) ausgebeutet wurden und bis heute in unterschiedlichen Bereichen benachteiligt sind. Es handelt sich vor allem um Länder in Afrika, Mittel- und Südamerika oder Asien, doch auch manche Länder Osteuropas zählen dazu.

Der Begriff soll wertfrei verschiedene Positionen in der globalisierten Welt darstellen. Im Gegensatz dazu steht der Begriff "globaler Norden" für Länder, die eine vorteilhafte Position im globalen System innehaben bezüglich gesellschaftlicher, politischer und wirtschaftlicher Faktoren.

# Was solltest du zum Thema wissen?

#### **SDGs**

Die 17 Sustainable Development Goals (kurz: SDGs) wurden im Rahmen der Agenda 2030 im Jahr 2015 durch die Vereinten Nationen (engl. UNO) verabschiedet.

Es handelt sich um globale Ziele bezüglich einer nachhaltigen Entwicklung. Die SDGs beinhalten menschenwürdige Arbeitsbedingungen für alle Menschen weltweit sowie den dauerhaften Erhalt der natürlichen Lebensgrundlagen. Sie umfassen somit ökologische, ökonomische und soziale Aspekte. Die Verantwortung, diese Ziele zu erreichen, liegt bei allen Akteur\*innen – also sowohl bei der Politik, der Wirtschaft und der Wissenschaft, aber auch bei der Zivilgesellschaft und jedem einzelnen Menschen.

Die SDGs wurden in der sogenannten Deutschen Nachhaltigkeitsstrategie auch in ein nationales Konzept für Deutschland überführt.

#### **P** Nachhaltigkeit

Die Idee der Nachhaltigkeit bezeichnet das Ziel, die Ressourcen sowie die Lebensqualität weltweit für künftige Generationen zu erhalten.

1987 wurde der Begriff im Brundtland-Bericht folgendermaßen definiert: "Nachhaltige Entwicklung ist eine Entwicklung, die gewährt, dass künftige Generationen nicht schlechter gestellt sind, ihre Bedürfnisse zu befriedigen als gegenwärtig lebende.

Der Begriff umfasst drei Dimensionen:

- Ökologie: Verantwortungsbewusster Umgang mit unserem natürlichen Lebensraum; Verbrauch von so vielen Ressourcen, wie im gleichen Zeitraum regenerierbar sind.
- Ökonomie: Wirtschaftsweise, die dauer- $\sim 10^{-1}$ haft aufrechterhalten werden kann.
- Soziales: Chancengleichheit aller gesell- $\sim$ schaftlicher Gruppen; friedliches Austragen von Konflikten.

# **ZIELE FÜR © ENTWICKLUNG**

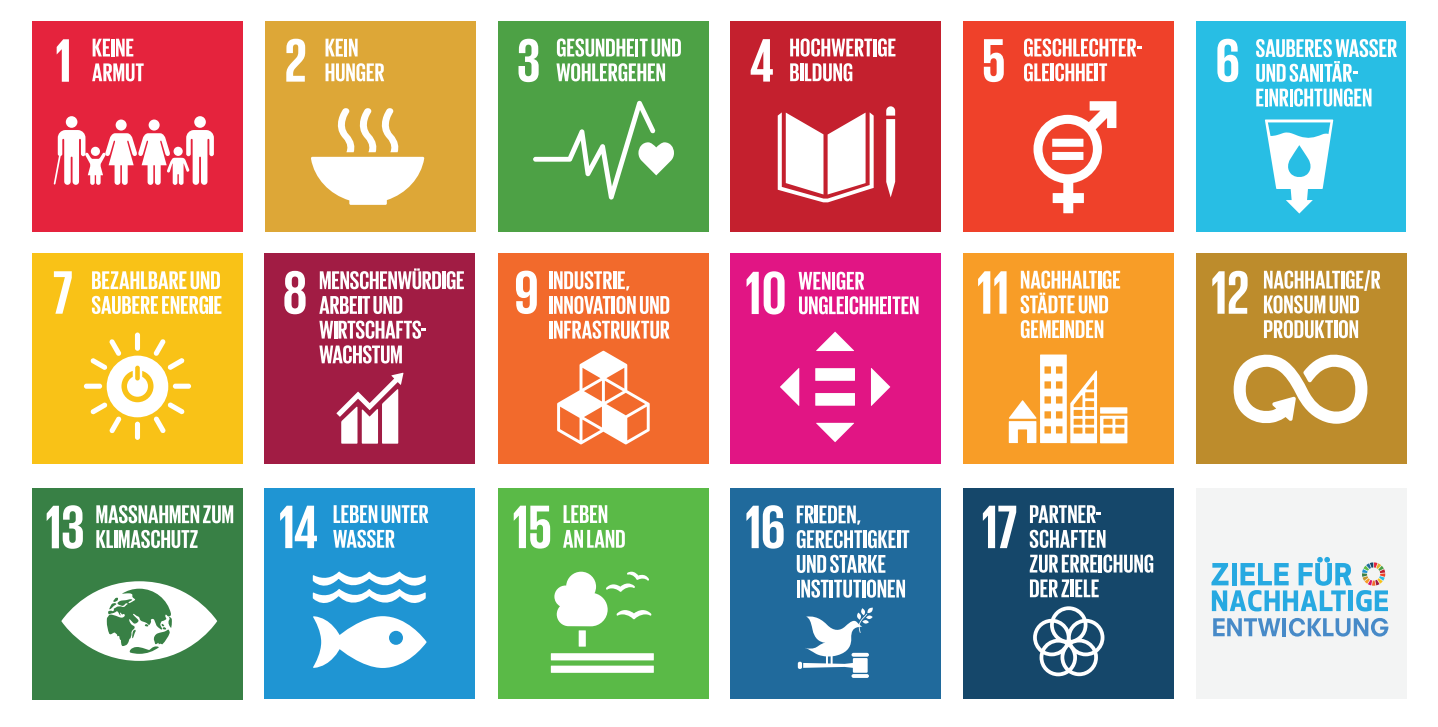

Developed in collaboration with TROLLBÄCK+COMPANY | TheGlobalGoals@trollback.com | +1.212.529.1010

# Die SDGs und das globale Lebensmittelsystem

Zur Umsetzung der Ziele der Agenda 2030 initiierten die Vereinten Nationen verschiedene Programme, unter anderem das Programm "Sustainable Food System", ein Programm zur Schaffung eines nachhaltigen Lebensmittelsystems. Viele unserer aktuellen Herausforderungen, wie der Klimawandel, der Welthunger, die Wasserknappheit, die Bodendegradation, das Artensterben oder Krankheiten lassen sich unter anderem auf die Ernährung zurückführen. In unterschiedlichen Teilen der Welt äußern sich die Probleme auf ganz unterschiedliche Weisen - und doch hängen diese Herausforderungen alle miteinander zusammen.

Um den negativen Entwicklungen entgegenzuwirken, gibt es verschiedene lokale sowie globale Initiativen und Netzwerke, die sich mit dem Thema Ernährung befassen.

## Die Slow Food Philosophie

Slow Food ist eine weltweite Bewegung, die sich seit dem Jahr 1986 für ein zukunftsfähiges Lebensmittelsystem einsetzt. Sie hat sich zum Ziel gesetzt, eine Ernährungswelt zu schaffen, die auf fairen Beziehungen basiert, die biologische Vielfalt, das Klima und die Gesundheit fördert und es allen Menschen ermöglicht, ein Leben in Würde und Freude zu führen. Als globales Netzwerk mit Millionen von Menschen setzt sich Slow Food für qutes, sauberes und faires Essen für alle ein.

Slow Food Deutschland wurde 1992 gegründet und ist mit vielfältigen Projekten, Kampagnen und Veranstaltungen auf lokaler, nationaler sowie europäischer Ebene aktiv. Mit handlungsorientierter Bildungsarbeit stellen wir Ernährungskompetenz auf sichere Beine. Ziel unseres politischen Engagements ist ein sozial und ökologisch verantwortungsvolles Lebensmittelsystem, das Mensch und Tier, Umwelt und Klima schützt. All das unter dem Motto "Gutes, sauberes und faires Essen für alle."

Unsere Grundwerte bedeuten:

# $\sqrt{\phantom{a}}$  Gut

Wir setzen uns ein für das Recht aller Menschen auf wohlschmeckendes, gesundes und kulturell vielfältiges Essen: Aus der Vielfalt von Menschen, Kulturen, Orten, Lebensmitteln und Geschmäckern entstehen resiliente Gesellschaften und Ökosysteme.

Wir unterstützen möglichst lokale und widerstandsfähige Lebensmittelsysteme, die die wertvollen Ressourcen der Erde schonen und wiederherstellen, anstatt sie zu erschöpfen, und die alle Ökosysteme und Arten schützen. Unsere Lebensmittelsysteme spielen eine wichtige Rolle bei der Eindämmung der Klimakrise und des Verlusts der biologischen Vielfalt.

# V Sauber

# $\sqrt{\phantom{a}}$  Fair

Wir schaffen Wirtschaftskreisläufe. die auf Partnerschaft gründen. Alle am Lebensmittelsystem beteiligten Menschen werden in ihrer Entscheidungsfreiheit respektiert. Soziale Gerechtigkeit erreichen wir durch faire und inklusive Arbeitsverhältnisse und den gleichberechtigten Zugang zu Lebensmitteln. Wasser und Land.

# **Worum soll es in deiner Podcast-Folge gehen?**

Wie du im vorherigen Kapitel gelernt hast, geht es in unserer Podcast-Reihe um "Ernährungs-Held\*innen" aus dem globalen Süden - also Menschen, die sich in irgendeiner Weise für ein zukunftsfähiges Ernährungs- und Lebensmittelsystem einsetzen. Das können Menschen sein, die entlang der Wertschöpfungskette aktiv sind, also beispielsweise Lebensmittel anbauen, verarbeiten oder verkaufen und nach ökologischen sowie sozialen Gesichtspunkten handeln. Du könntest also beispielsweise ein Interview mit einer Kakao-Bäuerin aus Ghana führen oder einen Fischer aus Thailand in deiner Podcast Folge vorstellen. Es kann sich aber auch um Personen handeln, die in Bildungsprojekten arbeiten, sich politisch engagieren oder Gemeinschaftsprojekte im Ernährungs- und Lebensmittelbereich umsetzen. Projekte im Bereich Agroforst, Community Gardening oder solidarischer Landwirtschaft sind ebenso denkbar wie Permakultur-Projekte oder Initiativen, die beispielsweise inklusiv arbeiten.

Die Wahl des Projektes bzw. der Person ist ganz dir überlassen – aber wie kannst du überhaupt solche potentiellen Expert\*innen finden?

#### > Netzwerk von Slow Food International

Eine erste Anlaufstelle ist das weltweite Netzwerk von Slow Food International. Auf ihrer Homepage (Link 1) findest du eine Übersicht über alle Convivien (Ortsgruppen) und Communitys, aufgeteilt nach Ländern. Sollte dich also ein bestimmtes Land oder eine bestimmte Region besonders interessieren, könntest du Kontakt zu den entsprechenden Gruppen aufnehmen und anfragen, ob sie vielleicht eine passende Person kennen. Du solltest bei deiner Recherche immer auch bedenken, welche Sprache(n) in dem Land gesprochen werden und auch bei den Anfragen dazu sagen, in welcher Sprache oder welchen Sprachen du das Interview durchführen möchtest.

#### > Hilfsorganisationen

Es gibt außerdem viele (deutsche) Hilfsorganisationen, die international arbeiten und Projekte im globalen Süden betreuen. Staatliche Institutionen, wie das Bundesministerium für wirtschaftliche Zusammenarbeit und Entwicklung (BMZ) (Link 2) oder gemeinnützige Organisationen, wie Brot für die Welt (Link 3), die Welthungerhilfe (Link 4) oder der Weltfriedensdienst (Link 5), können Anlaufstellen sein und dir ggf. Kontakte vermitteln.

#### > Organisationen oder Programme

Auch deutsche Organisationen oder Programme, die Freiwillige entsenden, wie beispielsweise weltwärts (Link 6), active abroad (Link 7), ASA (Link 8), afs (Link 9) oder Caritas (Link 10) können dich ggf. an Expert\*innen verweisen. In jedem Fall solltest du vor deiner Anfrage recherchieren, welche Projekte die jeweilige Organisation unterstützt bzw. (im Fall der Freiwilligen-

dienste) welche sie im Programm hat. So kannst du vorher herausfinden, ob die Organisation Projekte im Ernährungsbereich (z.B. im landwirtschaftlichen Sektor) anbietet und somit ggf. Expert\*innen kennt, die sich für unsere Podcast-Reihe eignen.

#### > Plattformen

Auch Plattformen wie Wwoof (Link Ila und IIb) oder HelpX (Link 12) können dir helfen, direkt mit Erzeuger\*innen oder Projektleiter\*innen vor Ort in Kontakt zu kommen

#### > Netzwerke in Deutschland

Eine weitere Möglichkeit ist es, Netzwerke in Deutschland zu suchen, die sich mit einem Thema beschäftigen, das dich interessiert. Möchtest du beispielsweise eine\*n Expert\*in zu Permakultur oder Agroforstwirtschaft befragen, könntest du bei deutschen Netzwerken anfragen, die sich mit dem Thema beschäftigen. Oft sind diese gut vernetzt und kennen vielleicht auch Fachleute im globalen Süden.

Weitere Beispiele für Organisationen, die Kooperationen ins Ausland haben, sind Weltläden oder andere Organisationen im Fair Trade Sektor. Höre dich am besten in deiner Region um.

#### > Soziale Medien

Um direkt mit Menschen vor Ort zu kommunizieren. empfiehlt sich auch eine Recherche über die sozialen Medien. Auf Instagram oder Facebook gibt es viele Erzeuger\*innen, die eigene Seiten und Profile haben und hier ist die Wahrscheinlichkeit hoch, dass auch die technischen und sprachlichen Möglichkeiten für einen virtuellen Austausch vorhanden sind.

Insgesamt lohnt es sich, anfangs möglichst viele verschiedene Möglichkeiten auszuloten und mehrere Organisationen parallel anzufragen.

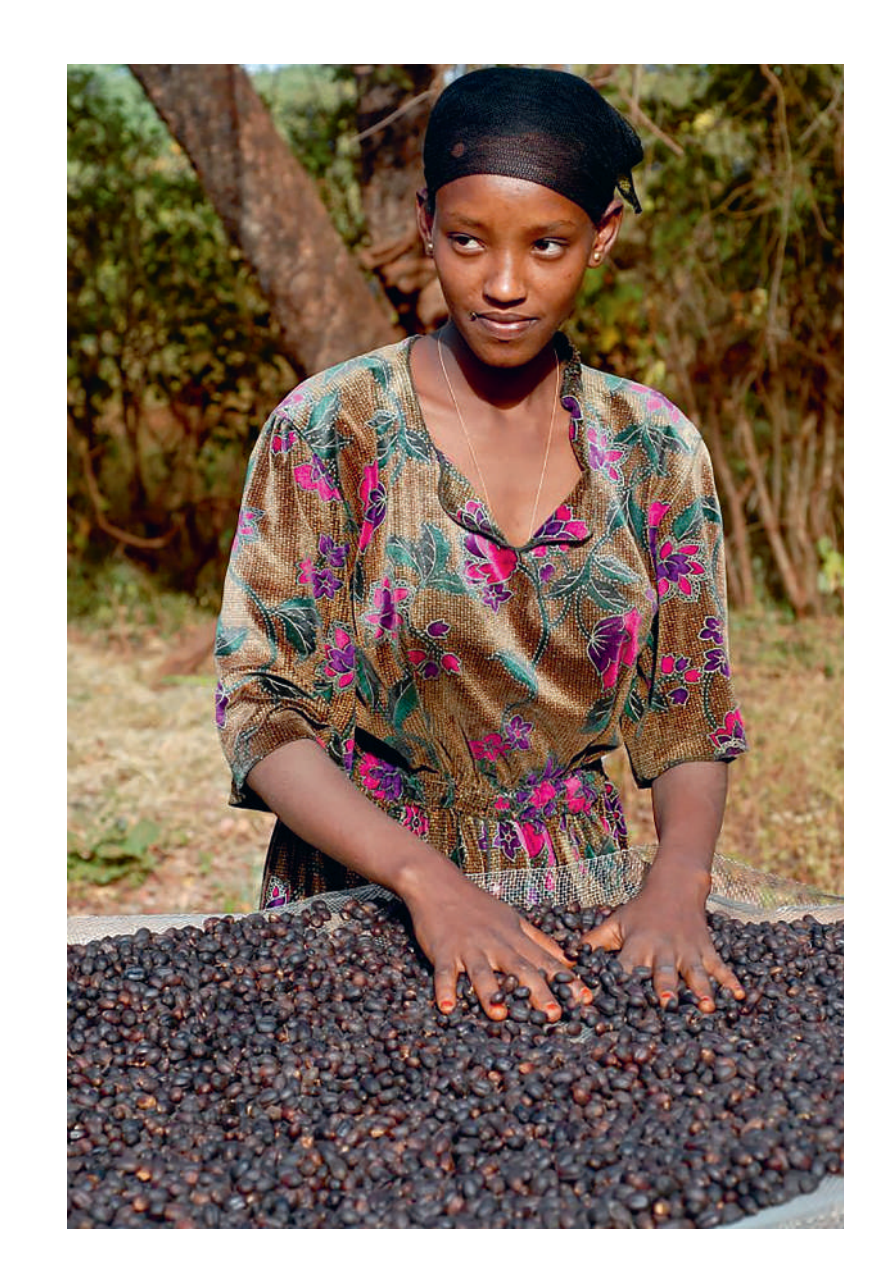

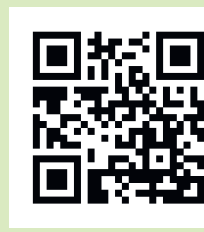

# **Hier findest du alle Links!**

Scanne dazu einfach den QR-Code mit deinem Smartphone ab und wähle die jeweilige Link-Nummer aus.

slowfood.de/ecrl

Slow Food Deutschland · FC Rodio Skript

# Wie kannst du für deine Podcast-Folge recherchieren?

Eine fundierte Recherche ist eine wichtige Grundlage für die Erstellung deines Podcasts. Sie hilft nicht nur dabei, die Informationen deiner Interviewpartner\*innen einzuordnen, sondern auch beim Interview selbst. Wenn du bereits vorab Informationen zur Lebenswelt, zum Projekt und deinen Expert\*innen gesammelt hast, wird es dir viel leichter fallen, gezielte Fragen zu stellen.

Eine Internetrecherche wird meist mit einer Suchmaschine wie DuckDuckGo, Ecosia oder Google beginnen. Suchmaschinen helfen dir, konkrete Informationen zu spezifischen Themen aufzuspüren. Zugleich stehst du vor der Herausforderung, vertrauenswürdige Quellen von unseriösen Informationen zu unterscheiden. Dabei gibt es einige Kriterien, die dir helfen, eine Website oder einen Artikel zu bewerten.

Stell dir folgendes Beispiel vor: Du planst ein Interview mit einem Bauern in der Türkei, der Haselnüsse anbaut. Der Bauer hat mit anderen Bäuer\*innen eine Kooperative gegründet, um ökologische Haselnussproduktion zu fairen Preisen zu ermöglichen. Du willst dich informieren - wie startest du?

Zunächst solltest du dich über das Projekt deines Interviewpartners informieren - vielleicht hat die Kooperative schon eine eigene Website oder ein Profil in einem sozialen Netzwerk? Wikipedia kann sicherlich ein guter Startpunkt sein, um Informationen über die Region und das Land deines Interviewpartners zu erhalten. Da Wikipedia aber prinzipiell jedem\*r Autor\*in offensteht, solltest du das Online-Lexikon mit Vorsicht benutzen. Am Ende von Wikipedia-Artikeln finden sich häufig weiterführende Links und Quellenangaben, die du verwenden kannst, um die dargebotenen Informationen zu überprüfen.

Für den weiteren Kontext der Haselnussproduktion könnte ein guter Startpunkt sein, bei DuckDuckGo oder Google den Suchbegriff "Haselnuss Türkei" einzugeben. Daraufhin erscheinen verschiedene Websites, deren Informationswert du bewerten musst. Zuerst solltest du prüfen, auf welcher Website die Information steht. Hast du beispielsweise einen Artikel auf der Website einer großen Tages- oder Wochenzeitung gefunden, kannst du mit hoher Wahrscheinlichkeit

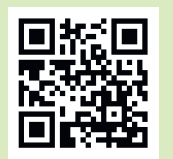

**Hier findest du alle Links!** 

Scanne dazu den QR-Code mit deinem Smartphone ab. slowfood.de/ecrl

davon ausgehen, dass die dargebotene Information vertrauenswürdig ist. Seriöse Journalist\*innen arbeiten nach strengen Recherchestandards und nehmen nur belegte Informationen in ihre Artikel auf. Vielleicht findest du folgenden Artikel aus der FAZ über die Haselnussproduktion: Link 13

Dennoch solltest du bei jeder Quelle kritisch hinterfragen, wer sie geschrieben hat, was ihr Zweck ist und wann sie geschrieben wurde. Hatte der\*die Autor\*in bestimmte Interessen, als er\*sie den Artikel verfasste? Handelt es sich um einen Artikel oder um einen Kommentar? (Ein Kommentar gibt eine subjektive Einordnung bestimmter Zusammenhänge, sein Zweck ist nicht eine objektive Darstellung der Sachlage.) Wurde der Artikel erst kürzlich verfasst oder ist er bereits viele Jahre alt?

Darüber hinaus solltest du fragen: Was für einen Schwerpunkt hat ein Artikel und in welchem Ressort ist er geschrieben? Auch Tageszeitungen haben unterschiedliche Traditionen und politische Perspektiven. Ein Artikel zur Haselnussproduktion im Wirtschaftsteil der eher konservativen FAZ wird sicherlich einen anderen Blickwinkel haben als ein Artikel über Haselnussproduktion im Umweltteil der taz, die als linksalternatives Projekt gegründet wurde. Generell solltest du immer darum bemüht sein, vielfältig zu recherchieren und mehr als nur eine Quelle zur Hand zu haben.

Bei dem zitierten FAZ-Artikel wirst du feststellen, dass er sich hinter einer Paywall verbirgt, dass du also Geld bezahlen und/oder ein Abo abschließen musst, um ihn zu lesen. Das ist bei vielen Inhalten großer Zeitungen der Fall. Möglicherweise verfügt deine Schule über ein Abo für die Website. Eine alternative Möglichkeit wäre, in Stadt(teil)bibliotheken zu recherchieren - hier werden Abo-Zugänge häufig zur Verfügung gestellt. Aus dem Artikel kannst du jedenfalls lernen, dass die Haselnussproduktion ein "Milliardengeschäft" ist und die türkische Haselnussproduktion an wenige große Firmen verkauft wird. Entsprechend bestimmen einige wenige große Player die Preise, wodurch es für Kleinbäuer\*innen zunehmend schwierig wird, sinnvoll zu wirtschaften. Erwähnt wird auch, dass die Türkei weltgrößter Haselnussproduzent ist.

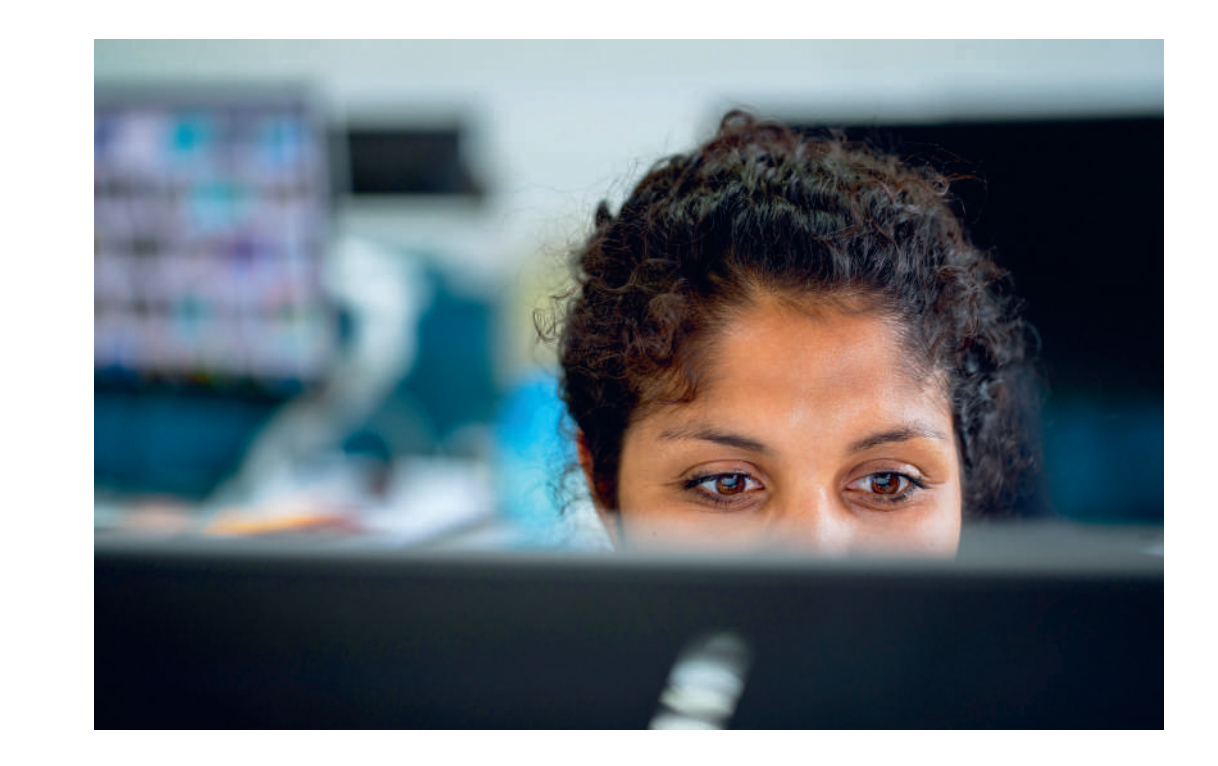

Vielleicht willst du diese Information nun mit Zahlen belegen. Wie gehst du vor? Eine Möglichkeit, Zahlen zu Deutschland (Handelsstatistiken etc.) zu finden, wäre die Website des statistischen Bundesamtes. Hier werden Statistiken zu verschiedenen Themen zur Verfügung gestellt. Darüber hinaus gibt es auch private Anbieter von internationalen Statistiken, im Fall der Haselnussproduktion zum Beispiel hier: Link 14 Eine weitere Möglichkeit, Daten und Informationen zur Lebensmittelproduktion auf globaler Ebene zu erhalten, ist die Website der FAO (engl. food and agriculture organization), der Ernährungs- und Landwirtschaftsorganisation der Vereinten Nationen. Hier sind die Informationen allerdings größtenteils auf Englisch verfügbar.

Eine wichtige Quelle für Informationen können auch international arbeitende NGOs sein, deren Informationen du ebenfalls kritisch bewerten solltest.

Oftmals geht es hierbei um konkrete politische Anliegen. Das ist hilfreich, um die Probleme kennenzulernen, vor denen die Expert\*innen bei ihrer Arbeit stehen. Im Fall der Haselnussproduktion hat beispielsweise die Rainforest Alliance Informationen zu den schlechten Arbeitsbedingungen zusammengestellt, die eine Folge niedriger Preise sind: Link 15

Zu guter Letzt sind natürlich die Webseiten von Slow Food Deutschland und Slow Food International ein guter Startpunkt, um sich über globale Lebensmittelproduktion zu informieren - im Fall der Haselnuss etwa hier: Link 16

Bei allen Informationen gilt: Reflektiere kritisch, wie glaubwürdig sie sind. Überprüfe, wie der\*die Autor\*in zu den Ergebnissen gekommen ist. Und bestenfalls: Bitte deine Expert\*innen bereits im Vorfeld um Hilfe, beispielsweise in Form von nützlichen Links, um das Interview gut vorbereiten zu können. Natürlich ist es wichtig, einen wertschätzenden Umgang mit deinen Interviewpartner\*innen zu pflegen und ihnen auf Augenhöhe zu begegnen. Dazu gehört auch, dass du respektvoll mit ihren (zeitlichen) Ressourcen umgehst und dich z.B. so gut vorbereitest, dass du nicht zu viel ihrer Zeit in Anspruch nehmen musst.

Nach Veröffentlichung deiner Folge ist es wichtig, deine\*r Interviewpartner\*in einen Link zum Anhören zur Verfügung zu stellen. Auch wenn die Person nicht die gleiche Sprache spricht, ist es sicherlich von Wert für sie, das Ergebnis zu kennen.

# Wie erstellst du einen Podcast?

Nachdem deine Recherche abgeschlossen ist, geht die Erstellung deines Podcasts los. Wir haben hier die wichtigsten Schritte der Podcast-Erstellung für dich erläutert. Ganz grob gilt die Abfolge:

- 1. Recherche und Themenfindung
- 2. Entscheidung für ein Podcast-Format
- 3. Suche nach Interviewpartner\*in
- 4. Durchführung des Interviews
- 5. Schnitt und Postproduktion
- 6. Veröffentlichung.

# Wie findest du das richtige Podcast-Format?

Es gibt viele verschiedene Möglichkeiten, einen Podcast zu gestalten. Wir gestalten bei Edible Connections Radio einen Interview-Podcast, aber es gibt dennoch einige andere Formate, die man kennen sollte, wenn man sich in der Podcast-Welt bewegt.

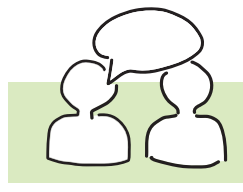

**Interview-Podcast** 

In diesem Format geht es, wie der Name schon sagt, darum, dass Personen interviewt werden. Du bist der Podcast-Host (also der\*die Gastgeber\*in), weil du ja den Podcast gestaltest. Du stellst also deinem Gast Fragen und diese\*r antwortet.

Es kann sich, je nach Format, Thema und Personen, ein mehr oder weniger lockeres Gespräch ergeben. Die interviewte Person, also dein Gast, ist der\*die Expert\*in des Gesprächs. Du kannst als Host durchaus auch Wissen einbringen, wichtig ist aber, dass der\*die Interviewte im Vordergrund steht. Es gibt verschiedene Unterformate nach denen sich Inhalt und Stil des Interviews richten

Bei einem Personeninterview geht es um den\*die Interviewte\*n als Mensch, also die persönliche Geschichte, den Lebensweg, persönliche Einstellungen etc. Das Gespräch darf auch emotional sein. Wichtig ist, dass deine Zuhörenden das Gefühl bekommen, den Menschen kennenzulernen, mit dem du dich unterhältst. Der Ton des Interviews ist meist eher locker und entspannt.

Ein Sachinterview ist dagegen faktenorientierter. Hier geht es nicht um die Persönlichkeit deines Gegenübers, sondern vielmehr um ein Thema, für das die interviewte Person als Expert\*in eingeladen wird.

Du möchtest hierbei eine fundierte, fachliche Meinung zu deinen Fragen, insofern ist der Ton des Interviews meistens auch etwas sachlicher und weniger emotional.

Es gibt noch weitere Interview-Formate und auch Mischformate sind möglich. Wenn du Interviews mit verschiedenen Personen durchführst, ist es hier wichtig, gut zu strukturieren, wann du welchen Redebeitrag einbringst.

Du solltest darauf achten, dass alle Interviewpartner\*innen ungefähr gleich viel Redebeitrag haben das bedeutet für die Vorbereitung, dass du ggf. auch gleiche/ähnliche Fragen stellst, um in der Nachbearbeitung möglichst viel Auswahl zu haben.

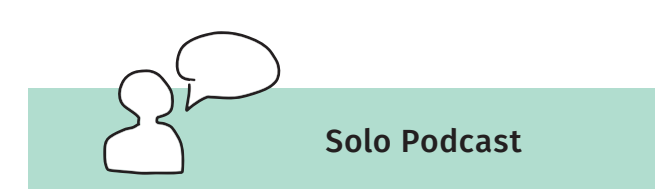

Auch bei diesem Format ist der Name Programm: In einem Solo Podcast spricht nur eine Person. Du informierst deine Hörer\*innen über ein bestimmtes Thema, über das du viel zu erzählen hast.

Das klingt vielleicht erst mal einfach, aber es ist gar nicht so leicht, deine Hörer\*innen am Ball zu halten. Umso wichtiger, dass du ein spannendes Thema hast, das sich wie ein roter Faden durch alle deine Folgen zieht und du interessant erzählst.

Deswegen empfiehlt es sich, vorher Notizen oder einen Leitfaden anzufertigen, damit du nicht vom Thema abschweifst. Was den Schnitt angeht ist dieses Format wenig aufwändig, weil du nur eine Sprecher\*innen-Stimme schneiden musst.

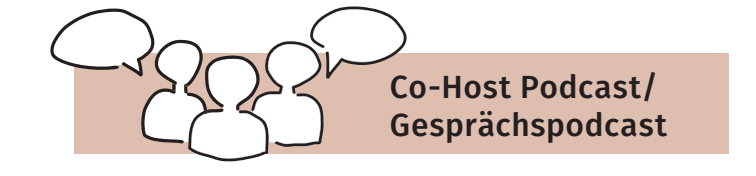

Dieser Podcast wird von zwei oder mehr Menschen, also einem Team, eingesprochen. Die beteiligten Personen unterhalten sich über ein Thema und tauschen Infos, Fakten oder Erfahrungen aus. Der Podcast kann witzig gestaltet sein und sich trotzdem auch mit sachlichen Themen auseinandersetzen.

Es gibt noch viele weitere Formate, wie z.B. den Nachrichten Podcast, den Storytelling Podcast, die Panel Diskussion oder den Fiction Podcast.

Wie lang deine einzelnen Podcast-Folgen werden sollen, entscheidest du ebenfalls selbst. Viele Podcasts dauern 20-30 Minuten, es gibt aber auch Podcasts, die wesentlich länger sind, je nach Format und Thema. Grundsätzlich sollten sich die einzelnen Folgen in ihrer Länge aber nicht zu sehr unterscheiden, also empfiehlt es sich auch hier, sich von vorn herein einen Richtwert zu überlegen.

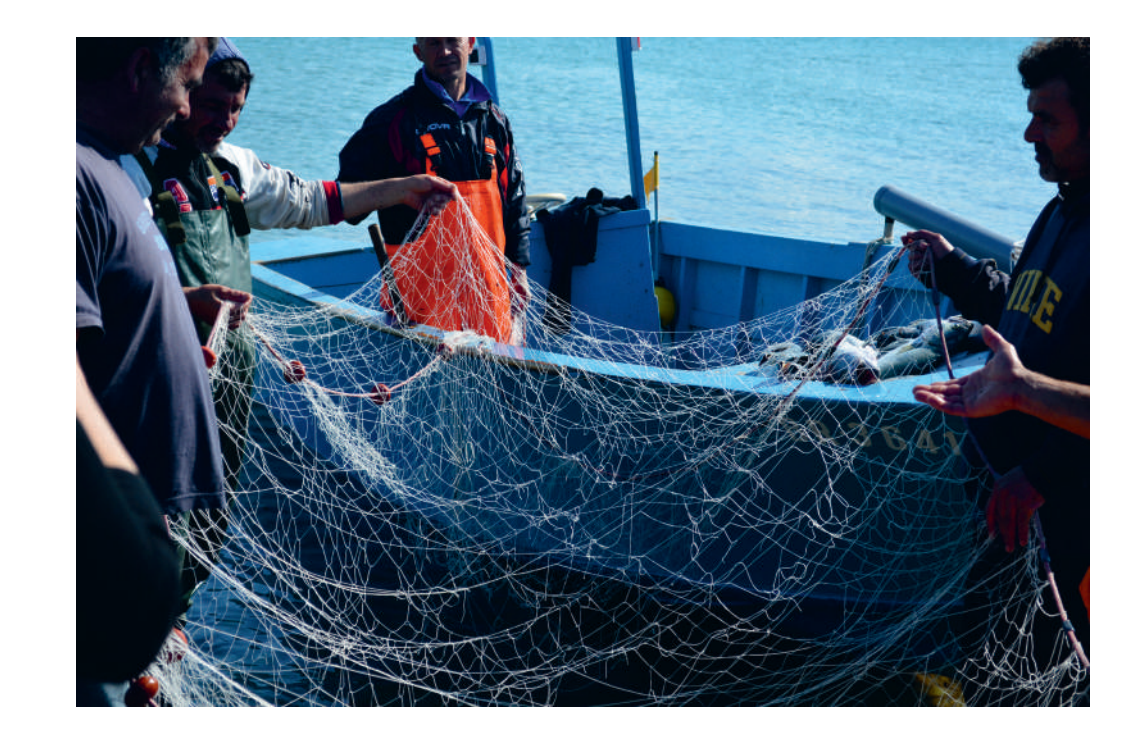

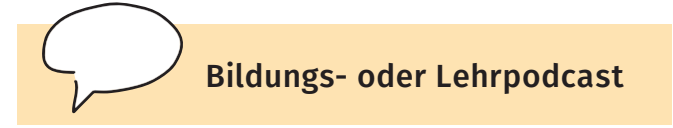

In diesem Podcast-Format geht es darum, Wissen zu vermitteln. Jede Podcast-Episode hat ein bestimmtes Thema, zu dem Informationen gesammelt und vermittelt werden. Der Podcast kann von einer\*m Sprecher\*in gestaltet werden (Solo-Podcast), mit Co-Host oder auch als Interview-Podcast umgesetzt werden.

Wichtig ist, dass du als Sprecher\*in gut über das Thema informiert bist und dein Wissen spannend vermitteln kannst. Der Podcast kann auch Aufgaben enthalten, die die Hörer\*innen dazu animieren, das Gelernte zu verinnerlichen.

Slow Food Deutschland · FC Radio Skript

# **Welches Equipment brauchst du?**

#### **Mikrofon**

Je nach Podcast Format können verschiedene Mikrofone sinnvoll sein. Wir empfehlen ein dynamisches USB-Mikrofon, weil dies einfach und vielseitig zu nutzen ist. Alternativ kannst du auch mit einem Mikrofon arbeiten, das sich an dein Handy anschließen lässt oder mit deinem Handy-Mikrofon arbeiten. Allerdings ist diese Variante auch die mit der niedrigsten Audio-Qualität.

#### Mikrofon-Zubehör

Solltest du mit einem Mikrofon und nicht mit dem Handy arbeiten, brauchst du, besonders wenn du im Freien aufnimmst, einen Windschutz. Außerdem hilft dir ein Stativ oder Mikrofon-Ständer, das Mikrofon stabil zu halten. Falls du ohne Stativ aufnimmst, solltest du das Mikrofon so ruhig wie möglich halten, um Störgeräusche zu vermeiden. Hierbei ist auch die Wahl des richtigen Standortes wichtig. Aufnahmen im Innern sind grundsätzlich besser als draußen. In diesem Fall sollte es ein möglichst kleiner, ruhiger Raum sein, der nicht hallt.

Falls du im Freien aufnimmst, solltest du auch hier Hintergrundgeräusche so weit es geht vermeiden, also zum Beispiel nicht auf einem Spielplatz oder neben einer stark frequentierten Straße aufnehmen. Wenn du bestimmte Hintergrundgeräusche für die Atmosphäre einbinden möchtest, solltest du diese separat aufnehmen und sie im Nachhinein unterlegen.

Deine aufgenommenen Dateien werden auf der SD Karte in dem Mikrofon (oder auf deinem Handy) gespeichert, es sollte also genügend Speicherplatz auf dem Medium vorhanden sein. Achte vor dem Aufnehmen darauf, dass die Akkus im Mikrofon geladen sind und lade sie bei Bedarf auf.

Am besten nimmst du im WAV Format auf. Die Dateien nehmen dann zwar mehr Speicherplatz ein, aber dafür ist die Qualität der Aufnahme höher als im MP3 Format. Die aufgenommenen Dateien überträgst du dann mit Hilfe eines USB Kabels oder eines SD-Karten-Lesegerätes auf deinen PC, um sie zu bearbeiten.

#### **Kopfhörer**

Es empfiehlt sich, in der Nachbearbeitung mit Kopfhörern zu arbeiten, weil die Tonqualität dann wesentlich besser ist, als wenn du mit dem Lautsprecher deines Laptops oder Computers arbeitest.

Auch bei der Aufnahme selbst kann mit Kopfhörern gearbeitet werden. Mache am besten ein paar Probeaufnahmen mit und ohne Kopfhörer, um zu schauen, was sich für dich am besten eignet.

#### **Aufnahme am Computer**

Sofern du deine Aufnahmen am Computer machst, wenn du zum Beispiel ein Interview online aufnimmst, kannst du ein Video-Konferenz-Tool benutzen. Skype oder Zoom haben beispielsweise entsprechende Funktionen. Bei den frei verfügbaren Versionen gibt es oft ein Zeitlimit, sodass du das Interview ggf. in mehrere Teile aufsplitten musst.

Im Fall eines Online-Interviews solltest du deine\*n Interviewpartner\*in vorher bitten, sich in einen ruhigen Raum mit möglichst wenig Hintergrundgeräuschen zu setzen und am besten mit einem extra Mikrofon zu arbeiten. Auch eine stabile Internetverbindung ist wichtig, damit die Aufnahme nicht "hakt".

#### Audioschnittprogramm

Um deine Podcast-Folge zu gestalten und deine verschiedenen Audios zusammen zu schneiden, benötigst du ein Audioschnitt-Programm. Es gibt viele verschiedene Schnittprogramme, die sich zum Teil in ihren Funktionen, ihrer Nutzerfreundlichkeit und ihren Kosten unterscheiden. Wir nutzen das kostenlose Tool "Audacity".

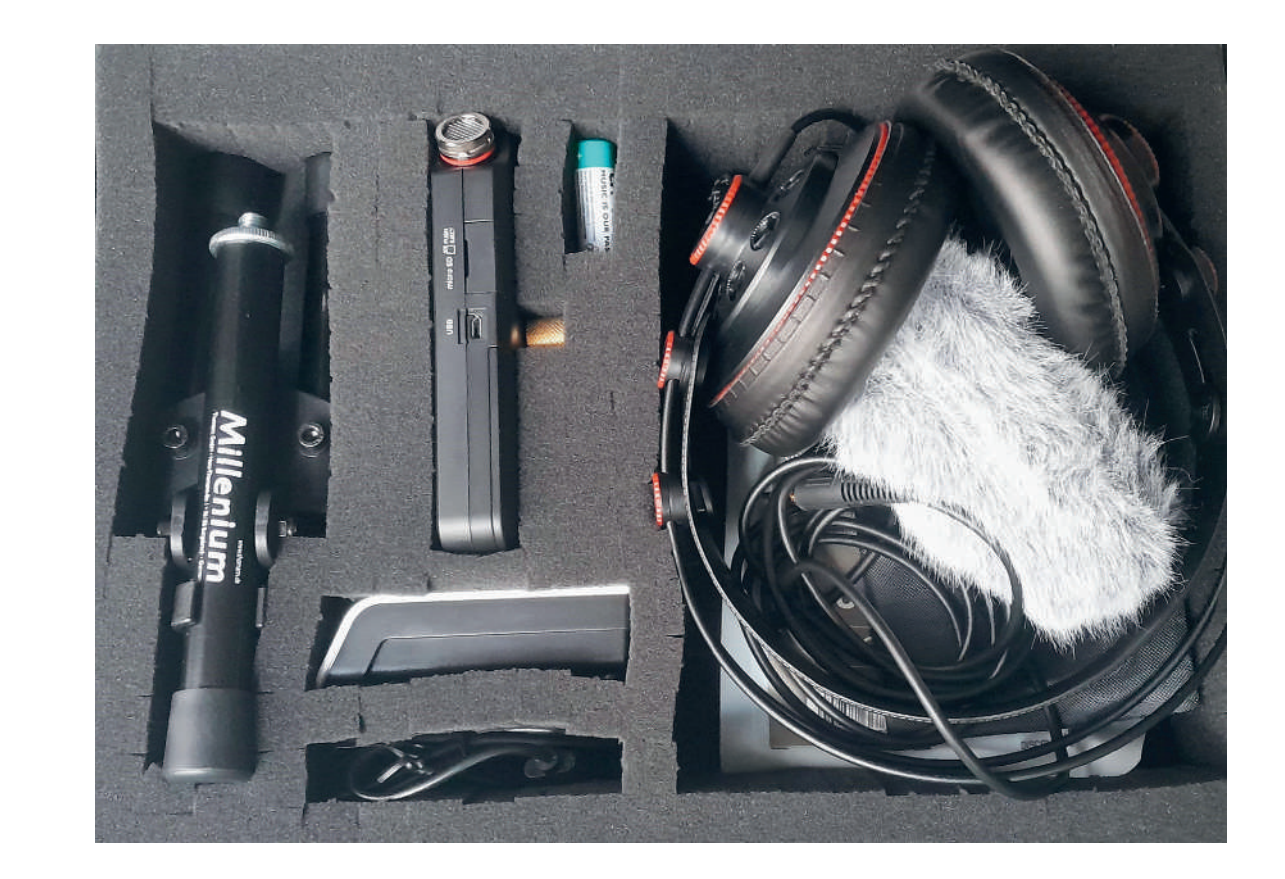

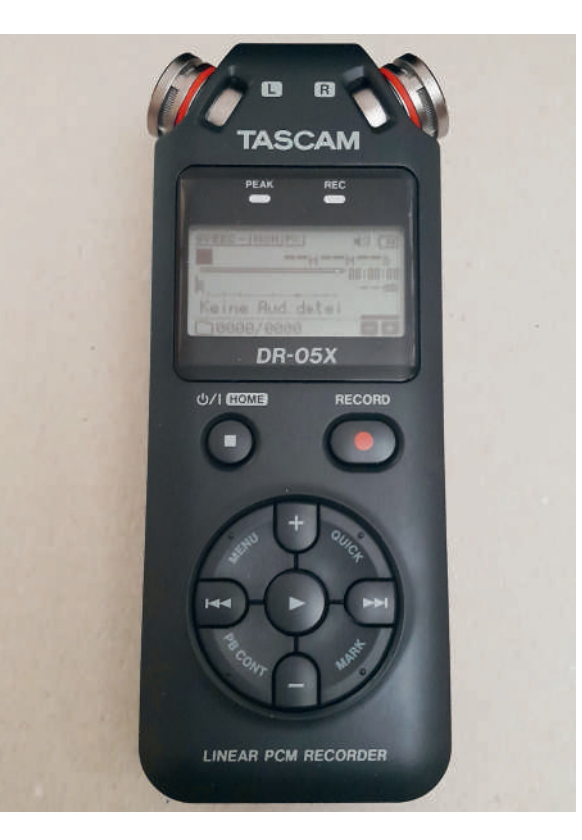

Slow Food Deutschland · FC Radio Skript

# Wie spricht man fürs Hören?

Wenn du jemanden in einem Audio-Podcast oder im Radio sprechen hörst, klingen die Sprecher\*innen meistens ganz normal, als würden sie einfach drauf los reden. Was auf den ersten Blick ganz einfach wirkt, hat meistens viel mehr in sich als gedacht. Dein Podcast-Text sollte nämlich gut durchdacht und strukturiert sein. Und auch in Bezug auf deine Sprache gibt es einiges zu beachten. Ein paar Tipps haben wir hier für dich zusammen gefasst.

#### Die Vorbereitung

Du solltest dich qut auf deine Podcast-Folge vorbereiten. Überleg dir vorher, welche Inhalte du wann erklären oder erzählen möchtest. Wenn du ein Interview geführt hast, musst du nicht die Reihenfolge der Fragen und Antworten beibehalten, sondern kannst die Aussagen deines Gegenübers beliebig schneiden und sortieren, wie es für dich am meisten Sinn ergibt. Du kannst deine Aussagen in Textform festhalten und vorlesen oder Stichpunkte machen und die Sätze spontan formulieren. Hier hilft es, vorher auszuprobieren und auch mal ein paar Probeaufnahmen zu machen, um herauszufinden, was am besten funktioniert.

Wichtig bei der Vorbereitung deiner Texte ist, dass du sie möglichst klar und einfach formulierst. Überlege dir einen roten Faden, an dem du dich entlang hangelst. Nutze einfache und klare Sätze, wenig Nebensätze und keine "verschachtelten" Satzkonstrukte. Als Faustregel kannst du dir merken, dass ein Satz maximal 13 Worte enthalten sollte. Am besten ist es, möglichst viele Verben einzubauen und mit Adjektiven eher sparsam umzugehen. Die Verben solltest du möglichst immer in der aktiven Form nutzen, nicht in der passiven.

#### Beispielbox: Aktive und passive Verben

#### Passiv: Der Text wurde 2005 von Hans Meier aeschrieben.

Aktiv: Hans Meier schrieb den Text 2005.

Außerdem solltest du überflüssige Füllwörter vermeiden, mehr ein- als mehrsilbige Worte benutzen und komplizierte Begriffe so weit es geht vereinfachen oder erklären. Je kürzer und knapper, desto besser. Achte darauf, dass es trotzdem noch zu deinem normalen und natürlichen Sprachfluss passt und sich nicht künstlich anhört. Es ist auch erlaubt, wichtige Aussagen zu wiederholen, damit sie nicht bei den Hörenden untergehen. Hilfreich ist es, wenn du dir deinen Text vor der Aufnahme ein paar mal laut vorliest bzw. deine Stichpunkte ein paar mal laut ausformulierst. So verhaspelst du dich beim Aufnehmen weniger.

#### **Das Sprechen**

Wichtig beim Sprechen im Radio oder in einem Audio-Podcast ist, dass du deutlich sprichst. Versuch die Worte so deutlich wie möglich auszusprechen, um sicherzugehen, dass du nichts "verschluckst". Gleichzeitig sollte dein Sprachfluss aber auch natürlich wirken. Mache am besten ein paar Vorübungen mit verschiedenen Texten und höre dir die Aufnahmen später an. Dann kannst du auch überprüfen, wie deine Lese- oder Sprechgeschwindigkeit ist.

Wichtig ist, dass du möglichst nur ein Wort pro Satz betonst. Du gibst dem Satz, je nachdem welches Wort du betonst, eine andere Bedeutung, also überlege dir vorher, was die relevante Aussage ist.

#### **Beispielbox: Betonung**

Ich bin von Berlin nach Hamburg gefahren. (und nicht nach München)

Ich bin von Berlin nach Hamburg gefahren. (und nicht von München)

Ich bin von Berlin nach Hamburg gefahren. (und nicht jemand anders)

Ich bin von Berlin nach Hamburg gefahren. (und nicht geflogen)

Grundsätzlich gilt: Im Stehen sprechen funktioniert besser als im Sitzen. Das liegt daran, dass deine Atmung im Stehen besser fließt und du meist automatisch eine aufrechtere Haltung annimmst.

Aber egal, wie du aufnimmst, wichtig ist, dass dein Rücken gerade ist und du nach vorn schaust (also deine Notizen/deinen Text gerade vor dir hältst). Versuch, so natürlich wie möglich zu sprechen, aber denk auch dran, regelmäßig Pausen zu machen - am besten so, dass es mit den Satzzeichen deines Textes übereinstimmt

Du sprichst zwar ggf. alleine deinen Text ein, aber stell dir trotzdem vor, dass dir jemand gegenüber sitzt, dem du etwas erzählen möchtest. Das verändert deine sogenannte "Ansprechhaltung". Und ein kleiner Tipp: Wenn du beim Sprechen lächelst, klingst du automatisch fröhlicher und sympathischer.

Nimm deinen Text am besten mehrmals auf. Falls du dich versprichst, fang einfach am Anfang des letzten Satzes von vorn an. Die "schlechten" Stellen kannst du später noch raus schneiden und durch bessere ersetzen

# Wie führt man ein Interview?

#### Vorbereitung

Bei einem Interview geht es darum, von deinem\*r Gesprächspartner\*in Informationen zu bekommen. Es handelt sich also nicht um ein Gespräch, in dem beide Parteien den gleichen Redeanteil haben. Vielmehr stellt eine Person Fragen und die andere Person antwortet. Wichtig ist, dass du dir vor dem Inteview überlegst, welche Informationen du von deinem Gegenüber haben möchtest. Geht es um Fakten (Expert\*innen-Interview) oder möchtest du eher Informationen und Einblicke zur Person des Interviewpartners bekommen (Portrait)?

Vorbereitung ist sehr wichtig: Du solltest dich vor dem Interview gut in das Thema einlesen, um gezielte (Nach-)Fragen stellen zu können und dir vor dem Interview einen Fragenkatalog überlegen. Ob du die Fragen ausformulierst oder dir Stichpunkte machst, ist dir überlassen. Probiere vorher am besten aus, wie du dich mit den verschiedenen Varianten fühlst. Außerdem solltest du einen Stift dabei haben, um dir während des Interviews Stichpunkte zu machen, für den Fall, dass du spontane Rückfragen stellen möchtest. Das bietet sich besonders bei Telefon- oder Online-Interviews an.

Zur Vorbereitung kannst du dein Interview auch ein paar Mal in verschiedenen Varianten durchspielen, z.B. mit eine\*r sehr gesprächigen Interview-Partner\*in oder mit einem Gegenüber, das nur sehr knapp antwortet, sodass du ggf. oft nachfragen musst.

#### Während des Interviews

Bevor du die Aufnahme startest, teilst du das deinem\*r Interviewpartner\*in mit. Am besten fragst du deine\*n

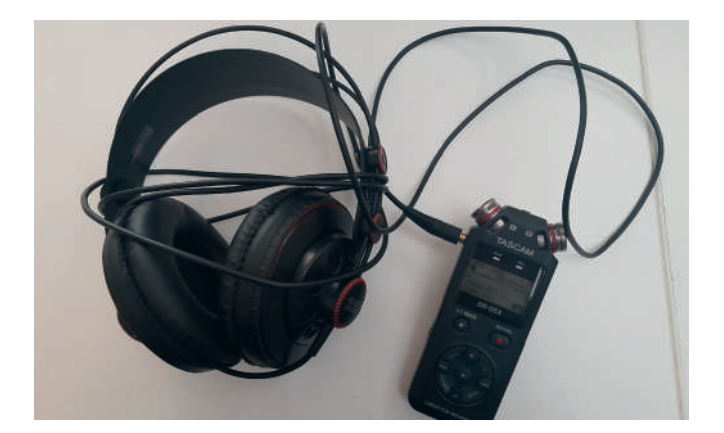

Interviewpartner\*in während die Aufnahme läuft noch einmal, ob er\*sie damit einverstanden ist, aufgezeichnet zu werden. Sollte er\*sie während des Gesprächs darum bitten, dass bestimmte Aussagen nicht veröffentlicht werden, musst du das natürlich respektieren und sie im Schnitt nicht benutzen. Eine entspannte Gesprächsatmosphäre ist ganz wichtig. Je wohler sich dein\*e Interviewpartner\*in fühlt, desto besser. Deswegen solltest du ihr\*m immer das Gefühl geben, dass du aktiv zuhörst. Wenn du ein Interview vor Ort führst, kannst du das durch deine Körpersprache tun, indem du Augenkontakt suchst und regelmäßig nickst.

Solltest du das Interview telefonisch führen, kannst du die Aussagen deines Gegenübers immer kurz zusammenfassen, um zu zeigen, dass du zugehört hast. Auf keinen Fall solltest du der Person ins Wort fallen oder während sie spricht Geräusche machen - auch keine zustimmenden Worte oder Laute, wie "ja" oder "mhm". Auf der Aufnahme sollte nur dein\*e Gesprächspartner\*in zu hören sein. Natürlich solltest du auch während des Interviews immer freundlich und respektvoll bleiben

Solltest du das Interview nicht in deiner Muttersprache führen und ggf. Dinge nicht verstehen, traue dich ruhig nachzufragen und deine\*n Interviewpartner\*in zu bitten, seine\*ihre Aussage noch einmal anders zu formulieren.

Es empfiehlt sich am Ende des Interviews eine Frage zu stellen, die deinem Gegenüber die Chance gibt, noch etwas hinzuzufügen, wie z.B.: "Möchten Sie abschließend noch etwas sagen?"

#### **Nachbearbeitung**

In der Nachbearbeitung verarbeitest du dein Interview. Wie viel du bearbeitest hängt davon ab, welches Ergebnis du erzielen möchtest. Wenn du als fertigen Beitrag ein reines Interview haben möchtest, sprichst du deine Fragen noch einmal ein und kürzt die Antworten deines Gegenübers, sodass du insgesamt eine Podcast-Folge von 20 - 30 Minuten erhältst. Dieses Format eignet sich besonders, wenn dein Gegenüber in einer angemessenen Länge geantwortet hat und du das Gefühl hast, dass deine Zuhörenden ihn\*sie gerne längere Zeit sprechen hören möchten.

Du kannst aus deinem Interview auch einen "gebauten Beitrag" machen. Das bedeutet, dass du selbst einen höheren Redeanteil bekommst und auch Informationen an deine Zuhörenden weitergibst. Diese Beitragsform ist aufwändiger, klingt aber oft auch ein bisschen spannender, weil die Sprechanteile von dir und deiner\*m Interviewpartner\*in gleichmäßiger verteilt sind. Insgesamt gilt: kein\*e Sprecher\*in sollte länger als eine Minute am Stück sprechen, damit es nicht zu eintönig wird.

Solltest du dein Interview nicht in der Sprache deiner Audio-Podcast-Folge geführt haben, musst du es natürlich noch übersetzen.

Sollte deine Folge auf Deutsch veröffentlicht werden, dein Interview hast du aber auf Englisch geführt, musst du die englischen O-Töne (die Originaltöne, also die Sprechanteile deines Gegenübers) noch übersetzen. Empfehlenswert ist es, diese Teile von jemand anderem einsprechen zu lassen. Im besten Fall sollten sich die Stimmen ein bisschen ähnlich sein, wenn du also beispielsweise eine Interviewpartnerin mit einer eher hohen Stimme hattest, wäre es gut, wenn die Übersetzerin ebenfalls weiblich mit einer eher höheren Stimme wäre. Die Übersetzung kannst du dann über den O-Ton in Englisch legen, indem du die Lautstärke deines O-Tons im Schnitt stark verringerst.

Falls du das Gesagte mit Hintergrundgeräuschen unterlegen möchtest, solltest du diese vor Ort separat aufnehmen. Falls du das Interview nicht vor Ort durchführst, bitte deine\*n Interviewpartner\*in darum, ein paar typische Geräusche aufzunehmen. Im Falle unseres Beispiels des Haselnuss-Bauern aus der Türkei, könnte er beispielsweise die Geräusche auf der Plantage aufnehmen oder solche auf einem Marktplatz, wo er seine Haselnüsse verkauft.

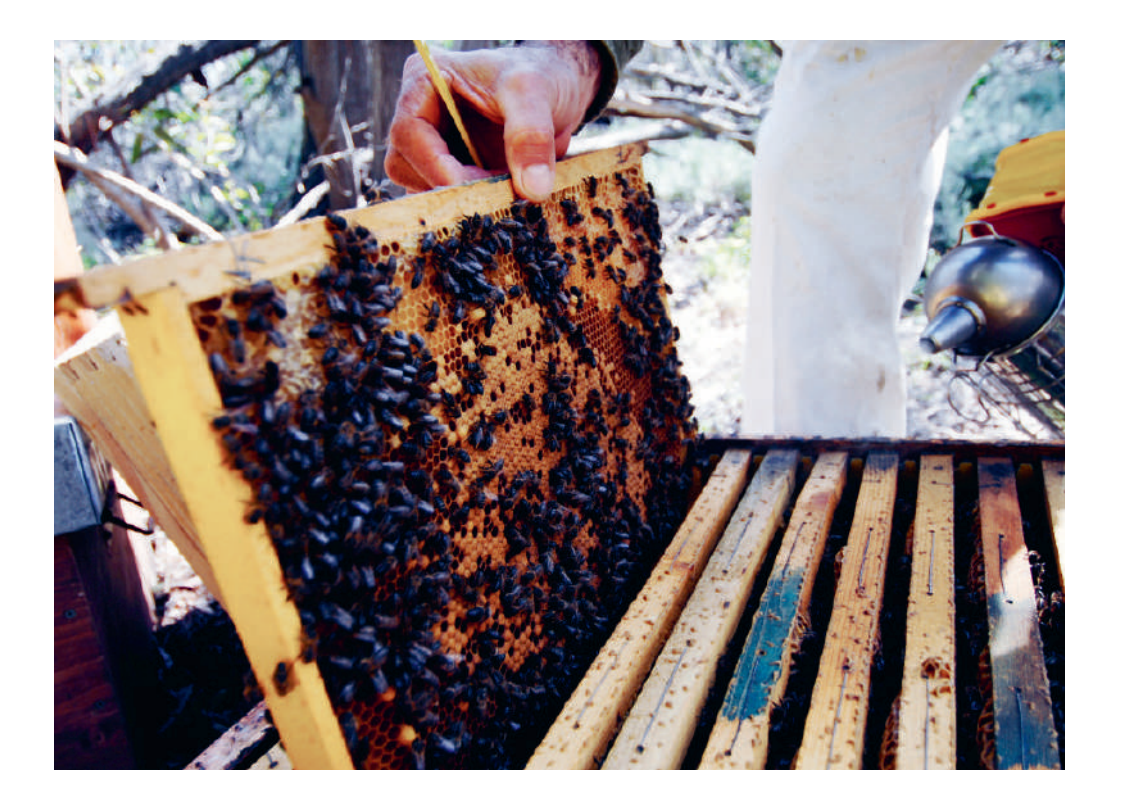

# **Wie funktioniert Audioschnitt?**

Wir nutzen zur Bearbeitung unserer Podcast-Folgen das Programm Audacity, ein Open Source Programm, das sich wunderbar zum Bearbeiten von Audio-Dateien eignet. Wir haben im Folgenden die wichtigsten Funktionen zusammengefasst.

#### **Installation**

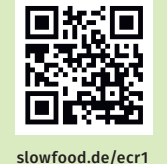

Hier geht's

zu den Links:

#### Dateien einfügen

Am besten fügst du eine Datei über "Datei > Importieren > Audio" ein. Du kannst sie auch einfach aus dem Ordner in das Programmfenster ziehen. Es empfiehlt sich mit hochwertigen Dateiformaten, wie z.B. WAV zu arbeiten, damit die Qualität der Aufnahme entsprechend hoch ist.

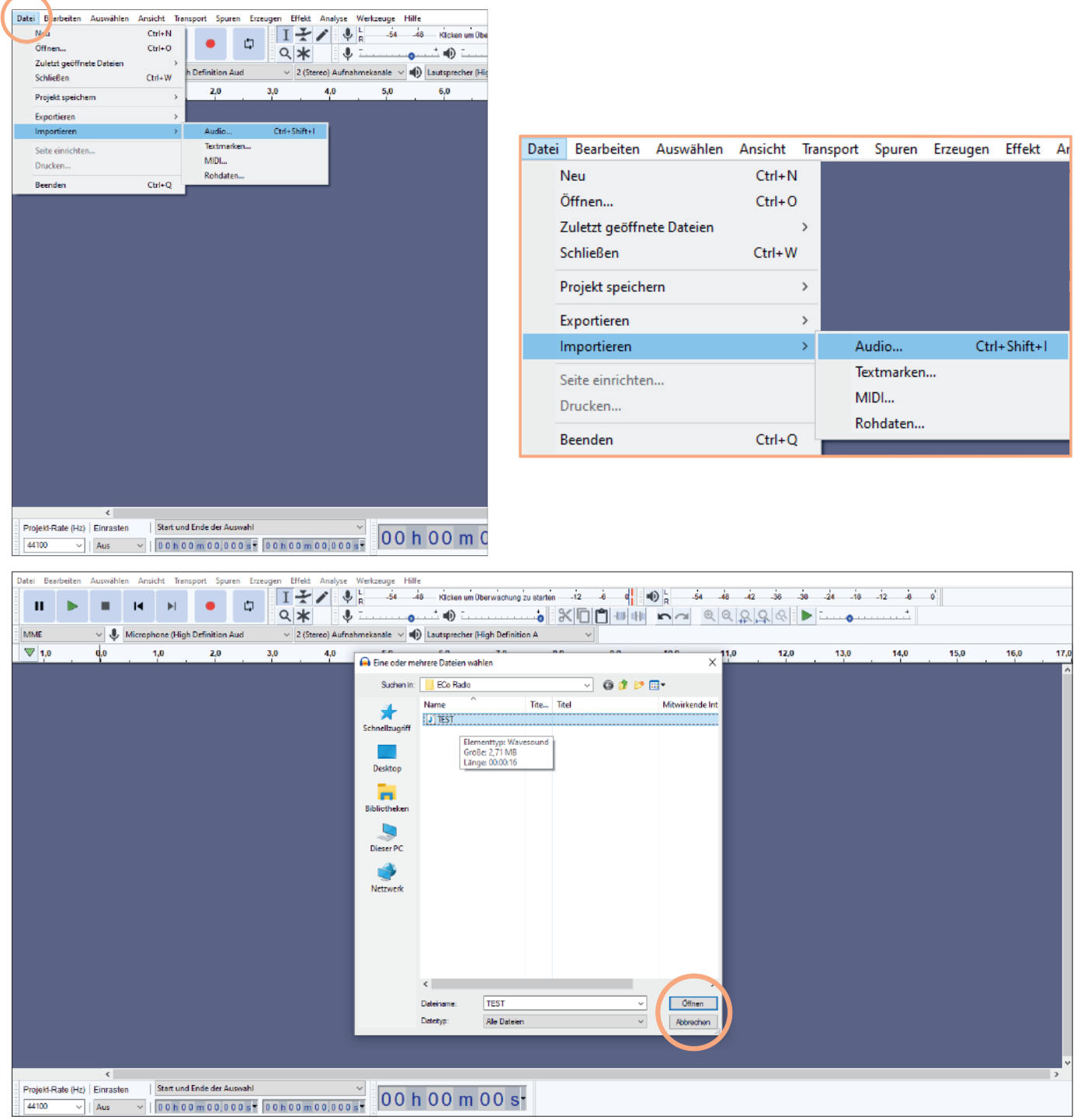

#### Du kannst das Programm kostenlos herunterladen über die offizielle Seite von audacity: Link 17

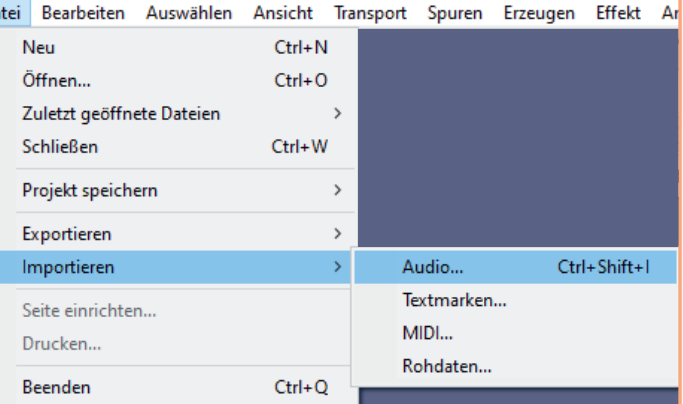

Slow Food Deutschland · FC Radio Skript

#### Spuren umbenennen

Die Audio-Datei wird als Audio Spur im Programm dargestellt. Das bedeutet, dass das Programm laute und leise Passagen bildlich anzeigt. Gegebenenfalls möchtest du die Spur umbenennen. Hierzu klickst du im linken Menü-Rand der Spur auf den Namen der Spur, wählst "Name" aus, gibst den neuen Namen ein und bestätigst mit "ok".

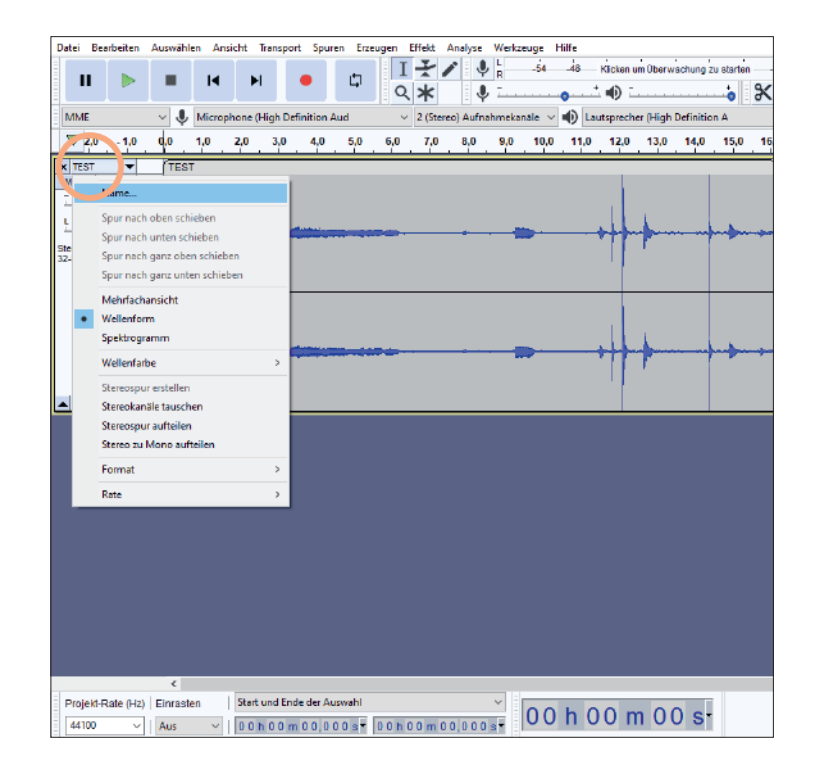

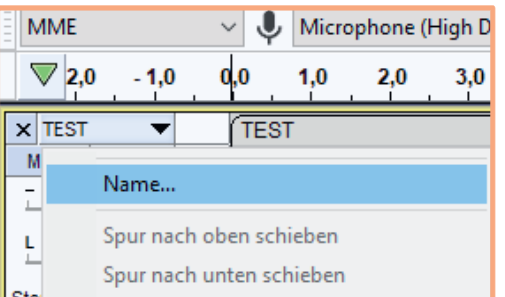

#### **Navigieren und Zoomen**

Mit der Leertaste kannst du die Wiedergabe deines Audios beginnen und stoppen. Du kannst die Wiedergabe auch an einer beliebigen Stelle beginnen, dafür klickst du einfach mit dem Cursor an die entsprechende Stelle auf deiner Audio Spur. Über "minimieren" oder "maximieren" kannst du die Ansicht vergrößern bzw. verkleinern. Alternativ kannst du die Ansicht auch mit Hilfe deines Touch Pads verändern oder indem du Strg gedrückt hältst und dabei dein Mausrad bewegst.

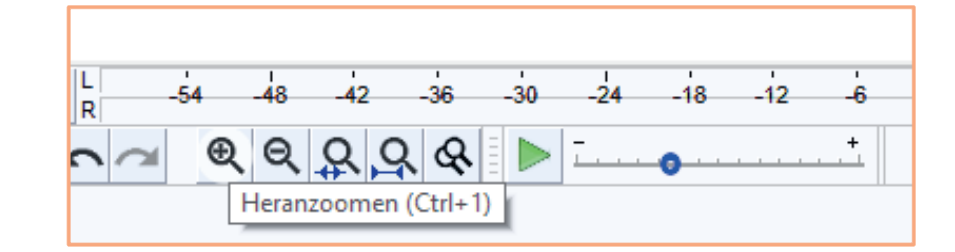

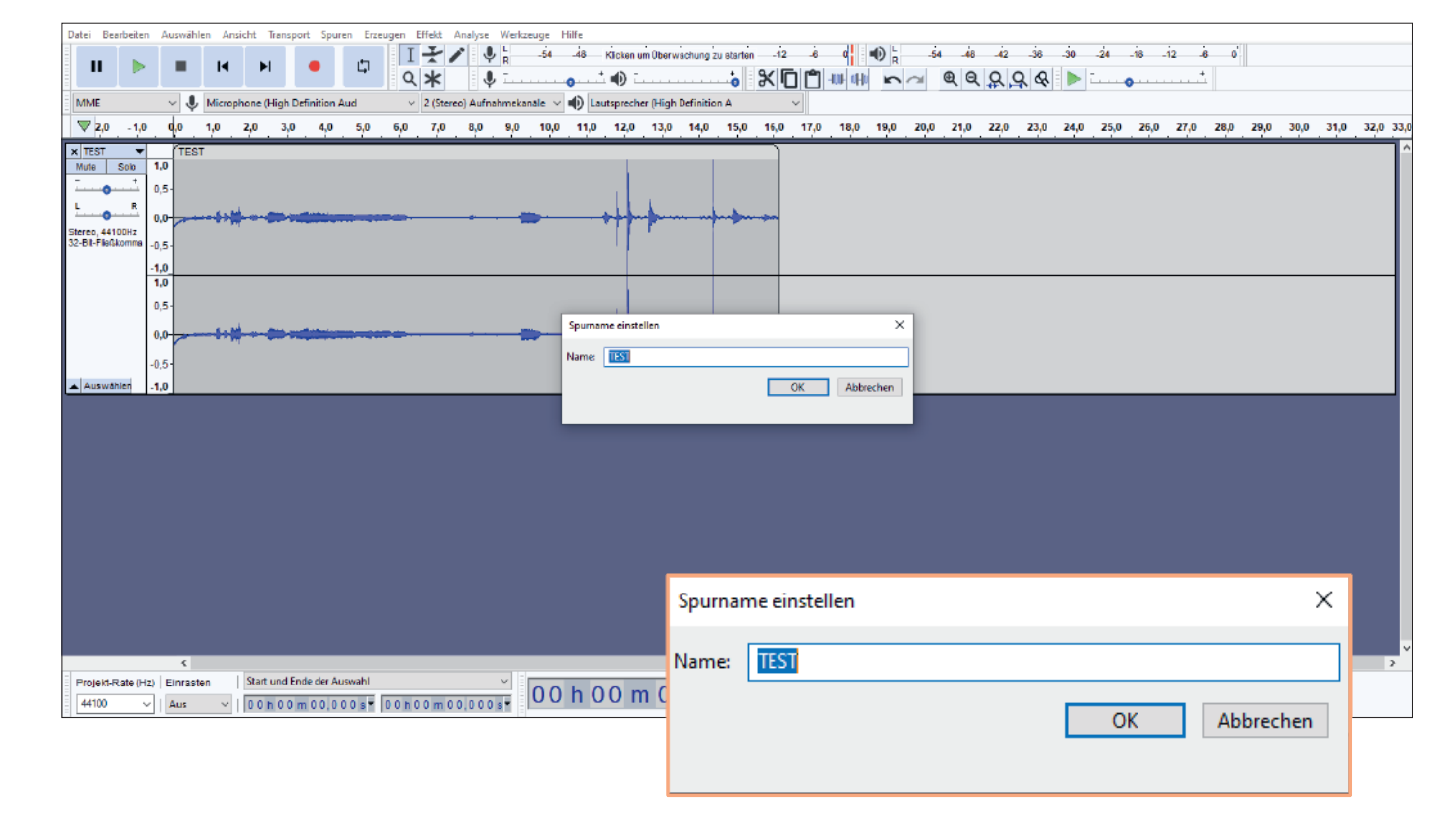

**ICO CONTRACT A CONSTRUCT A CONSTRUCT A CONSTRUCT A CONSTRUCT A CONSTRUCT A CONSTRUCT A CONSTRUCT A CONSTRUCT A CONSTRUCT A CONSTRUCT A CONSTRUCT A CONSTRUCT A CONSTRUCT A CONSTRUCT A CONSTRUCT A CONSTRUCT A CONSTRUCT A C** Datei Bearbeit  $\mathbf{u}$ MME v J. Microphone (High Definition Aud.)  $\sqrt{2}$  (Stereo) Aufnahmekanale  $\sqrt{|\psi|}$  Lautsprecher (High Definition A  $\overline{\phantom{0}}$  $13.0$ 14.0  $14,5$ 43.6 XTEST V - ه Stereo, 44100Hz<br>32-Bit-Fließkomm Projekt-Rate (Hz) | Einrasten | Start und Ende der Auswahl  $\boxed{\frac{44100}{44100}}$   $\boxed{44100}$   $\boxed{0}$  aus  $\boxed{0.000 \text{ m} \cdot 16.427 \text{ s} \cdot 0.000 \text{ m} \cdot 16.427 \text{ s} \cdot 0.000 \text{ m} \cdot 16.427 \text{ s} \cdot 0.000 \text{ m} \cdot 16.427 \text{ s} \cdot 0.000 \text{ m} \cdot 16.427 \text{ s} \cdot 0.0000 \text{ m} \cdot 16.427 \text{ s} \cdot 0.0000 \text{ m$ 

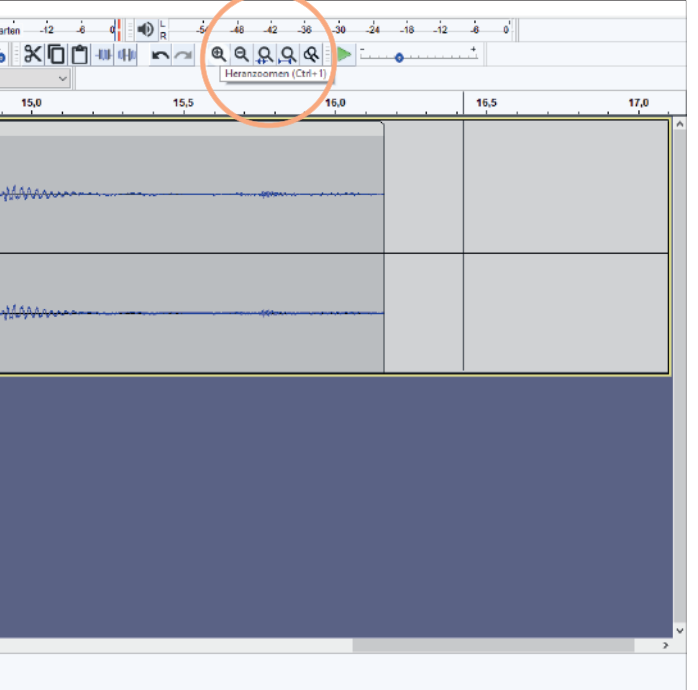

#### Spuren markieren

Um eine Spur (oder den Teil einer Spur) zu bearbeiten, solltest du sie zunächst markieren. Das tust du, indem du den entsprechenden Startpunkt, den du bearbeiten willst, anklickst und anschließend den Curser mit gedrückter Maus bis zum Endpunk ziehst. Die Grenzen deiner Markierung kannst du auch im Nachhinein noch bearbeiten. Alternativ kannst du den Bereich auch mit Shift+Strg+Pfeiltasten (links und rechts) bearbeiten.

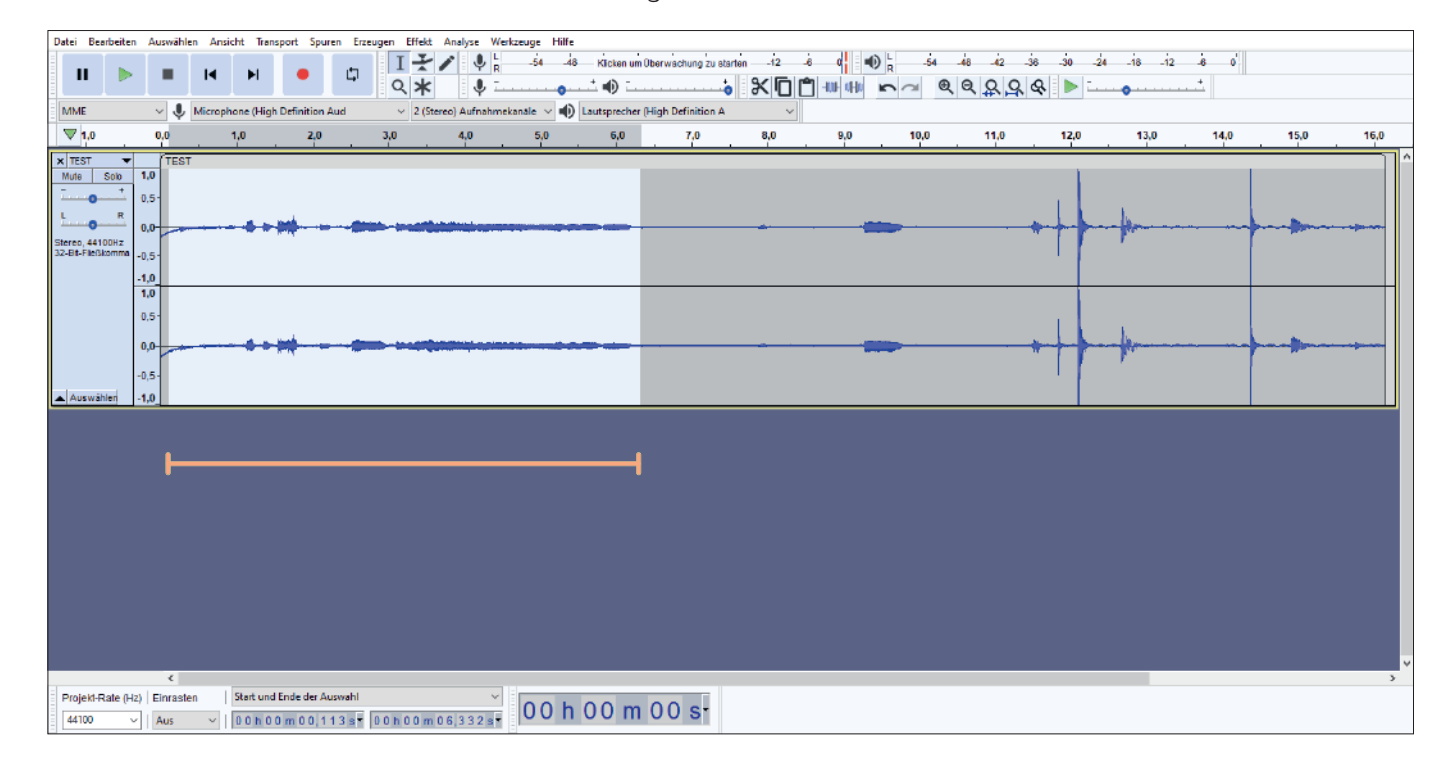

#### Lautstärke anpassen

Sollte deine Datei zu leise oder zu laut sein, kannst du vor dem eigentlichen Bearbeiten auch die ganze Spur lauter oder leiser stellen. Dafür markierst du sie und klickst auf "Effekte". Hier wählst du "Verstärken" aus.

Es öffnet sich ein Fenster, indem du angeben kannst, um wie viel Dezibel (dB) die Aufnahme verändert werden soll. Wenn du einen positiven Wert (z.B. 2) angibst, wird dein Audio verstärkt, also lauter.

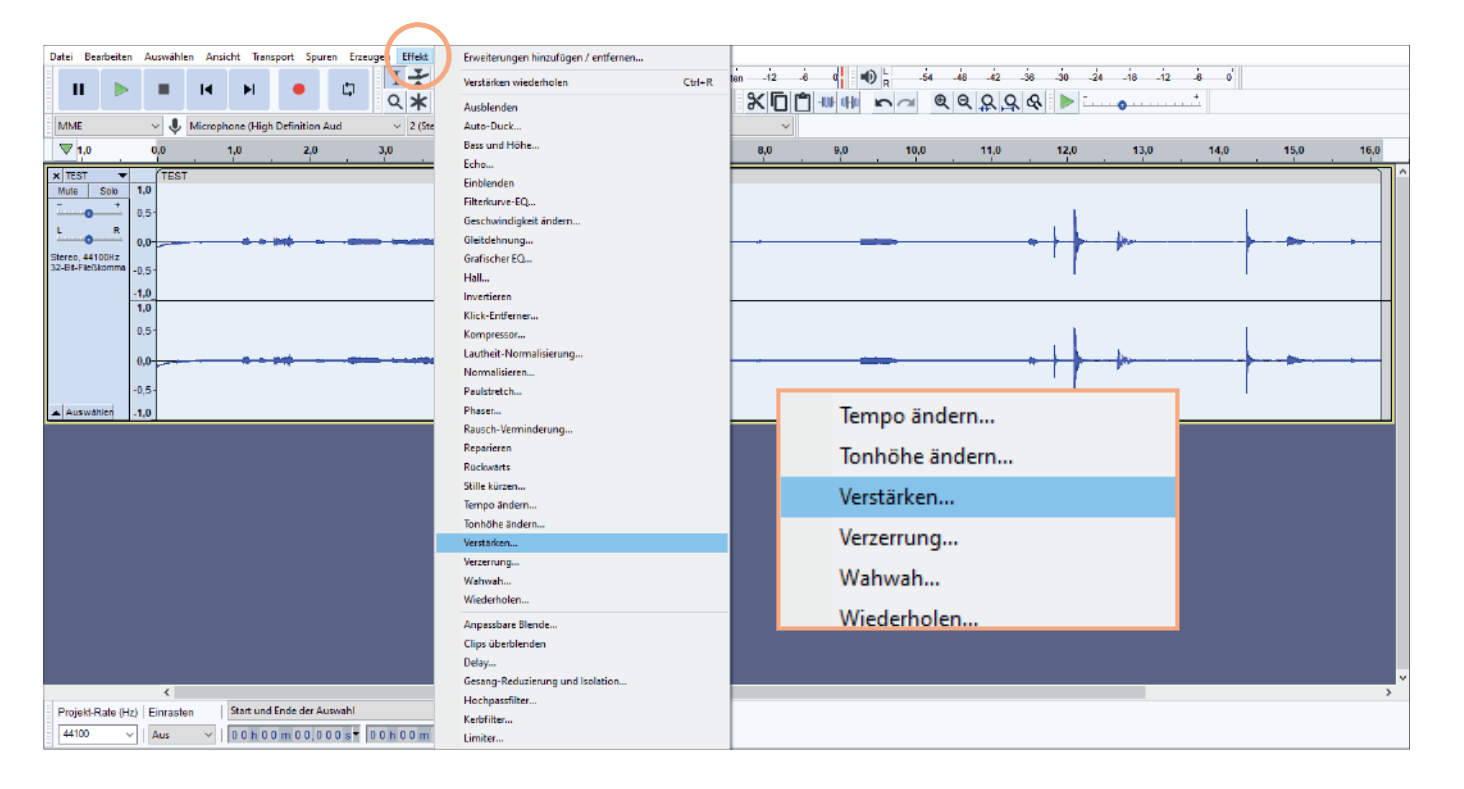

Möchtest du die Lautstärke verringern, kannst du einen negativen Wert (z.B. -2) angeben. Auf diese Weise kannst du auch einzelne Bereiche verändern. Hierzu markierst du die entsprechende Stelle und klickst wieder auf "Effekte" und "Verstärken". Das macht macht besonders Sinn bei "Audio Spitzen", die beispielsweise durch Klatschen, Räuspern oder scharfe Konsonanten im Sprechen ausgelöst werden.

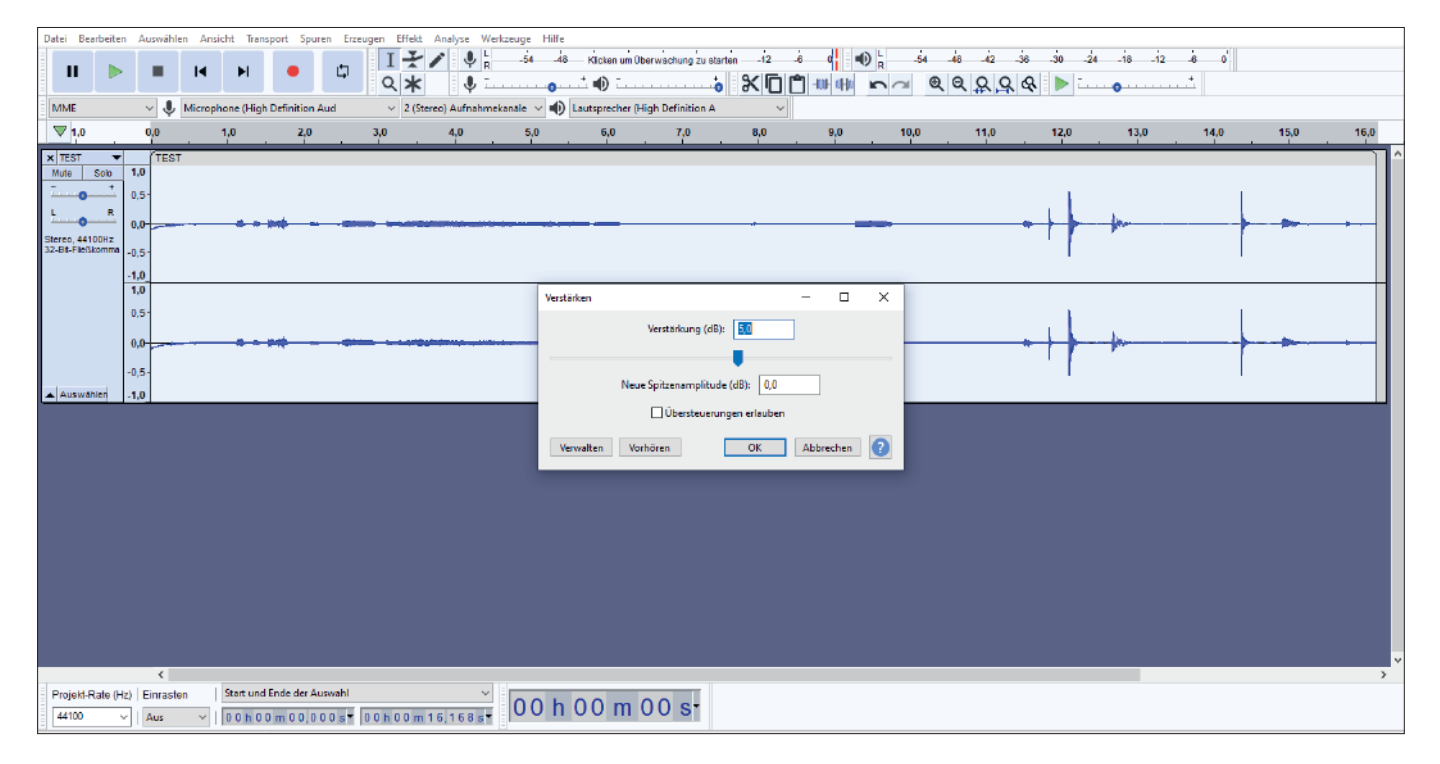

#### Lauter (+ Wert)

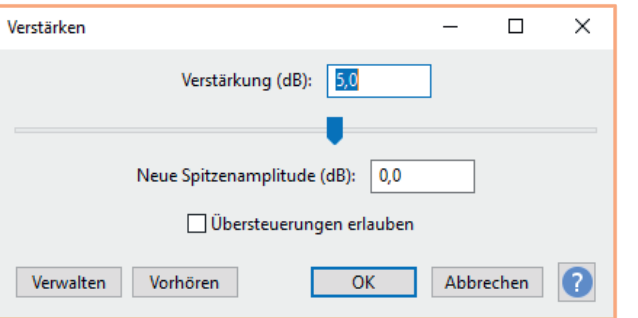

#### Leiser (- Wert)

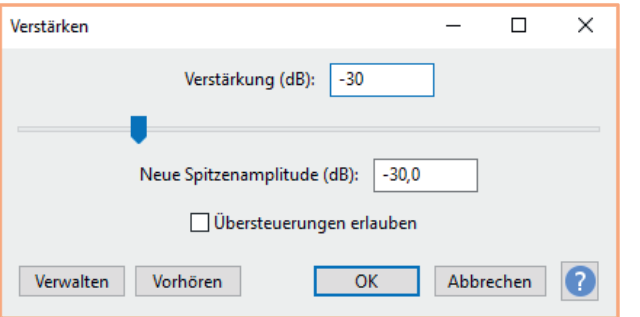

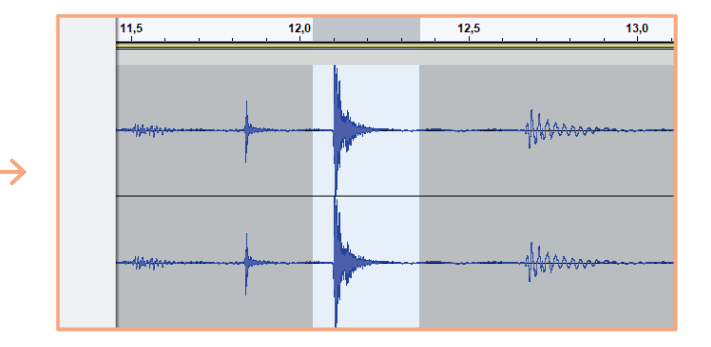

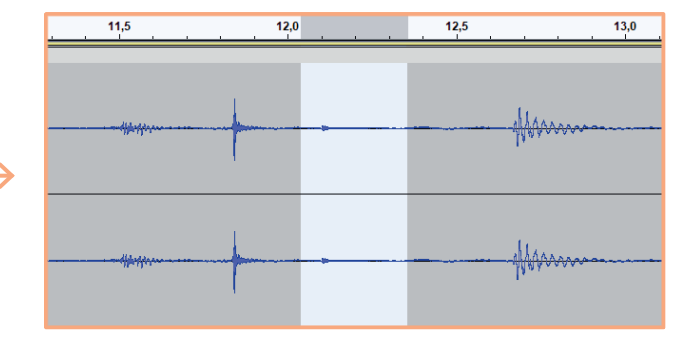

Slow Food Deutschland · EC Radio Skript

#### Bereiche Löschen, Ausschneiden, Kopieren und Einfügen

Für das Löschen, Ausschneiden, Kopieren und Einfügen von Audio Sequenzen markierst du den Bereich, den du bearbeiten willst. Anschließend gehst du auf "Bearbeiten" und wählst dann die gewünschte Funktion aus. Es lohnt es sich aber auch, Shortcuts zu verwenden:

- > Löschen: Delete-/Löschtaste <a>>
<a>
der Strg + K
- Ausschneiden: Strg +  $X$
- $\sum$  Kopieren: Strg + C
- $\sum$  Einfügen: Strg + V

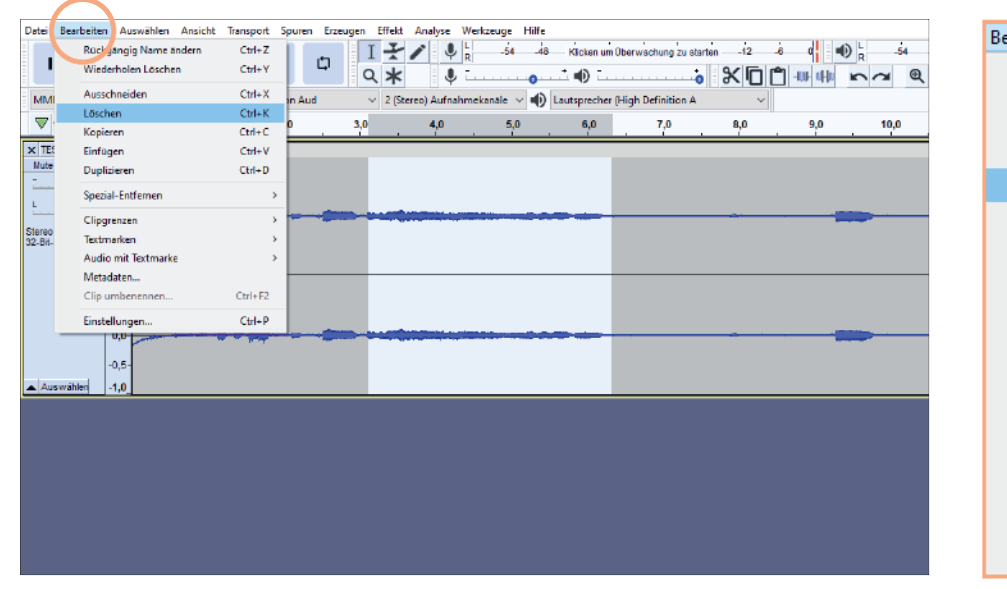

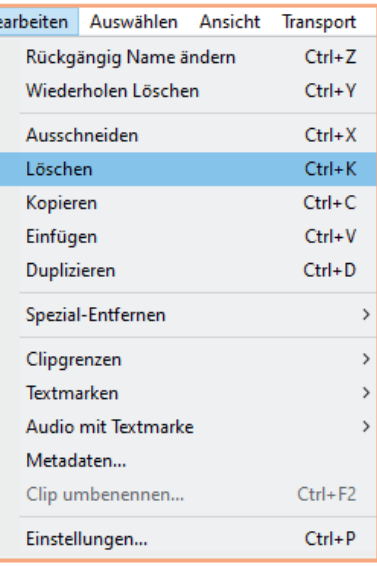

#### **Clip trennen**

Um einen Clip zu trennen, sodass du einzelne Sequenzen unabhängig voneinander verwenden kannst, gehst du auf "Bearbeiten", dann auf "Clip Grenzen" und wählst "Trennen" aus.

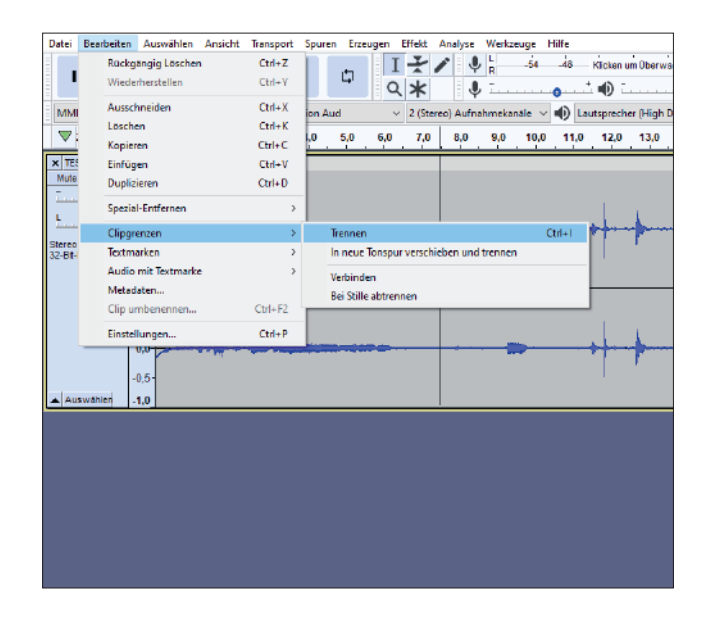

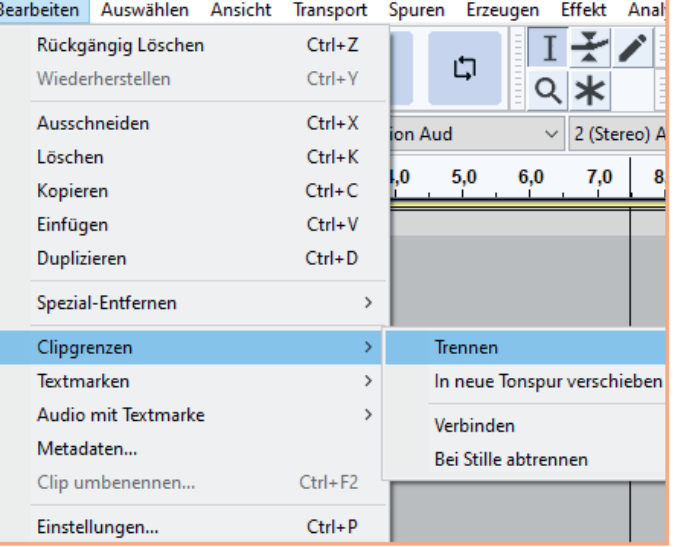

#### Spur hinzufügen

Manchmal lohnt es sich, mit mehreren Spuren zu arbeiten. So kannst du beispielsweise Audio Schnipsel auf einer anderen Spur "parken", falls du sie doch noch brauchst. Oder du möchtest deinen gesprochenen Text mit Geräuschen und/oder Musik unterlegen. Um eine weitere Audiospur hinzuzufügen, gehst du mit einem Rechtsklick in einen "leeren" Bereich unter der Spur und wählst "Spur hinzufügen" aus.

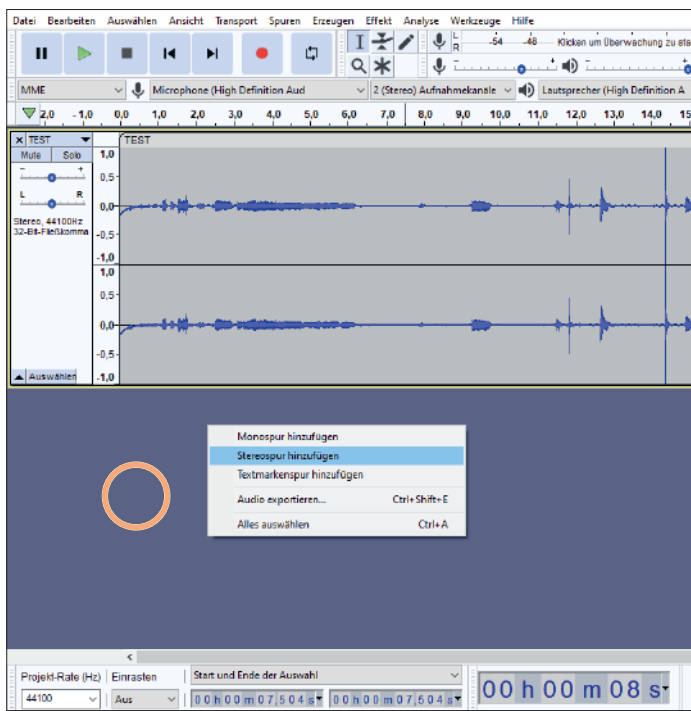

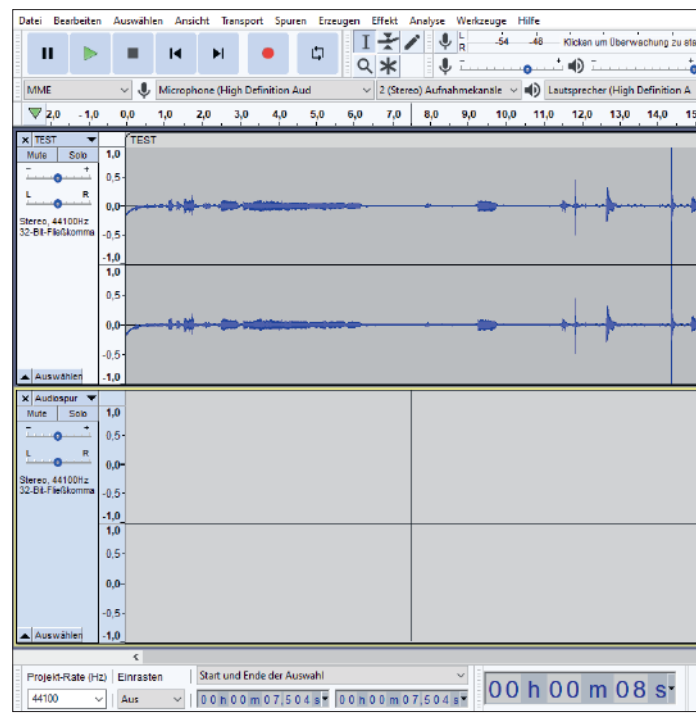

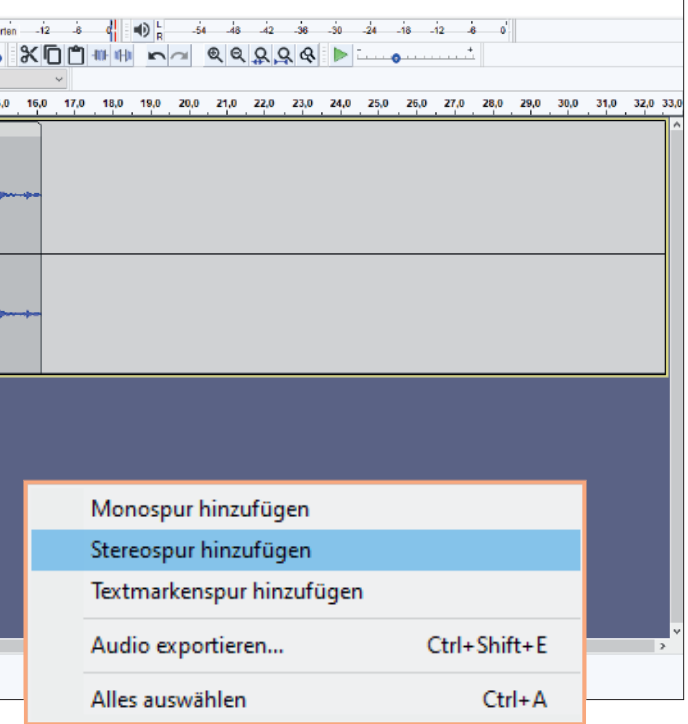

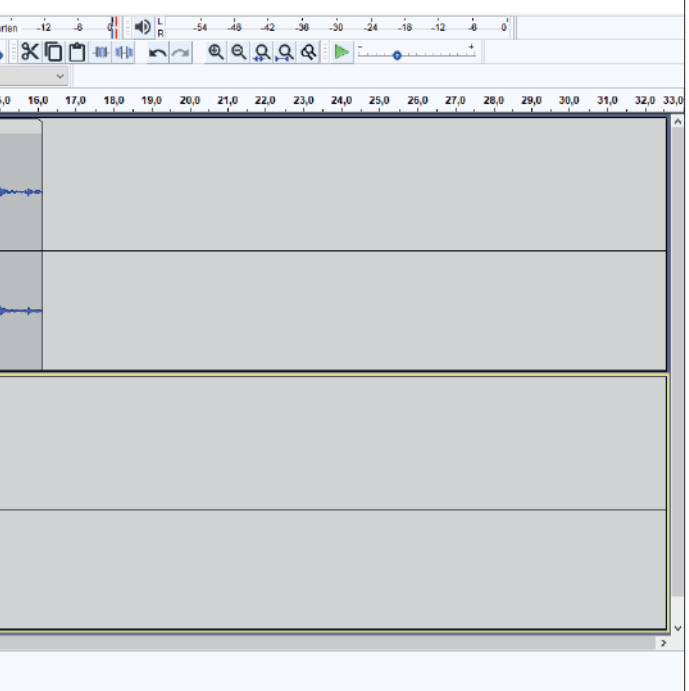

#### Spuren stumm stellen

Wenn du in verschiedenen Spuren arbeitest und diese abspielst, hörst du alles gleichzeitig. Deswegen solltest du im Bearbeitungsprozess nicht genutzte Spuren stumm stellen. Hierzu kannst du die Spur links im Menu auf "mute" (also stumm) stellen.

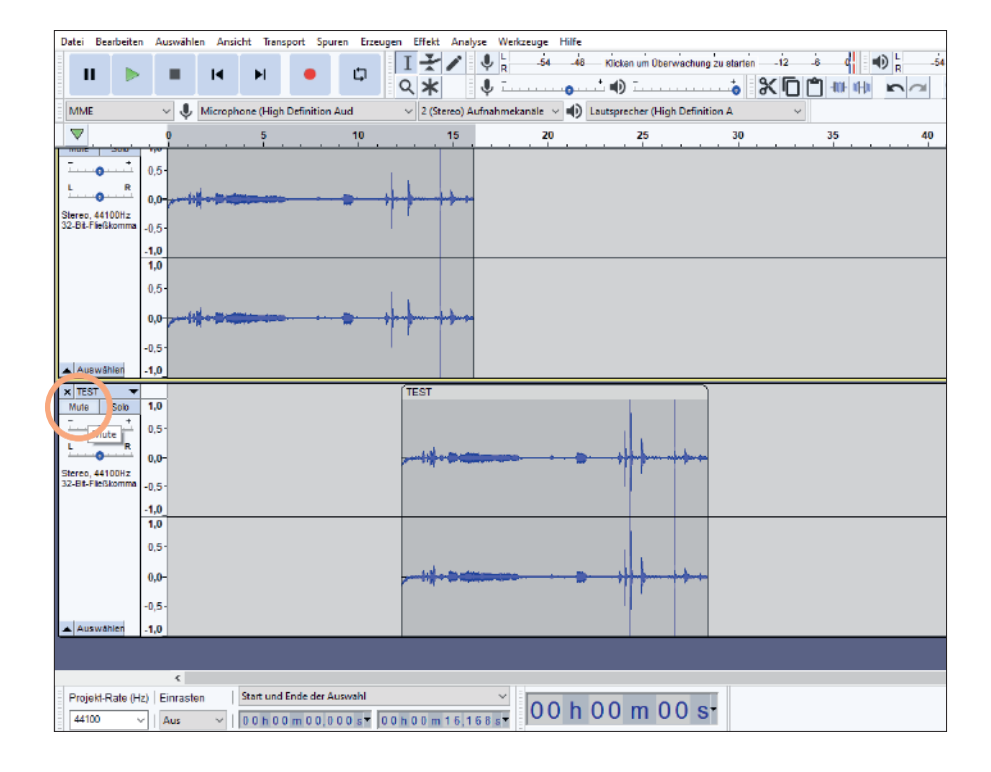

Wenn du mit sehr vielen Spuren arbeitest, kannst du alternativ auch die Spur, in der du arbeitest, auf "Solo" stellen. Dadurch werden alle anderen Spuren automatisch stumm gestellt.

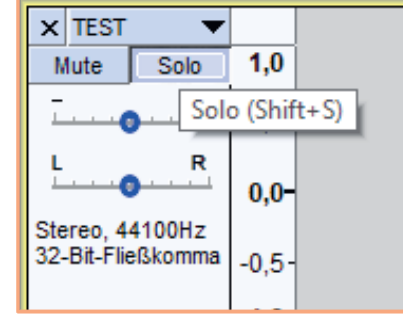

#### **Spur verschieben**

Um eine Spur zu verschieben, kannst du sie im oberen Balken mit dem "Hand"-Symbol" (erscheint automatisch) greifen und die Spur an die gewünschte Stelle ziehen.

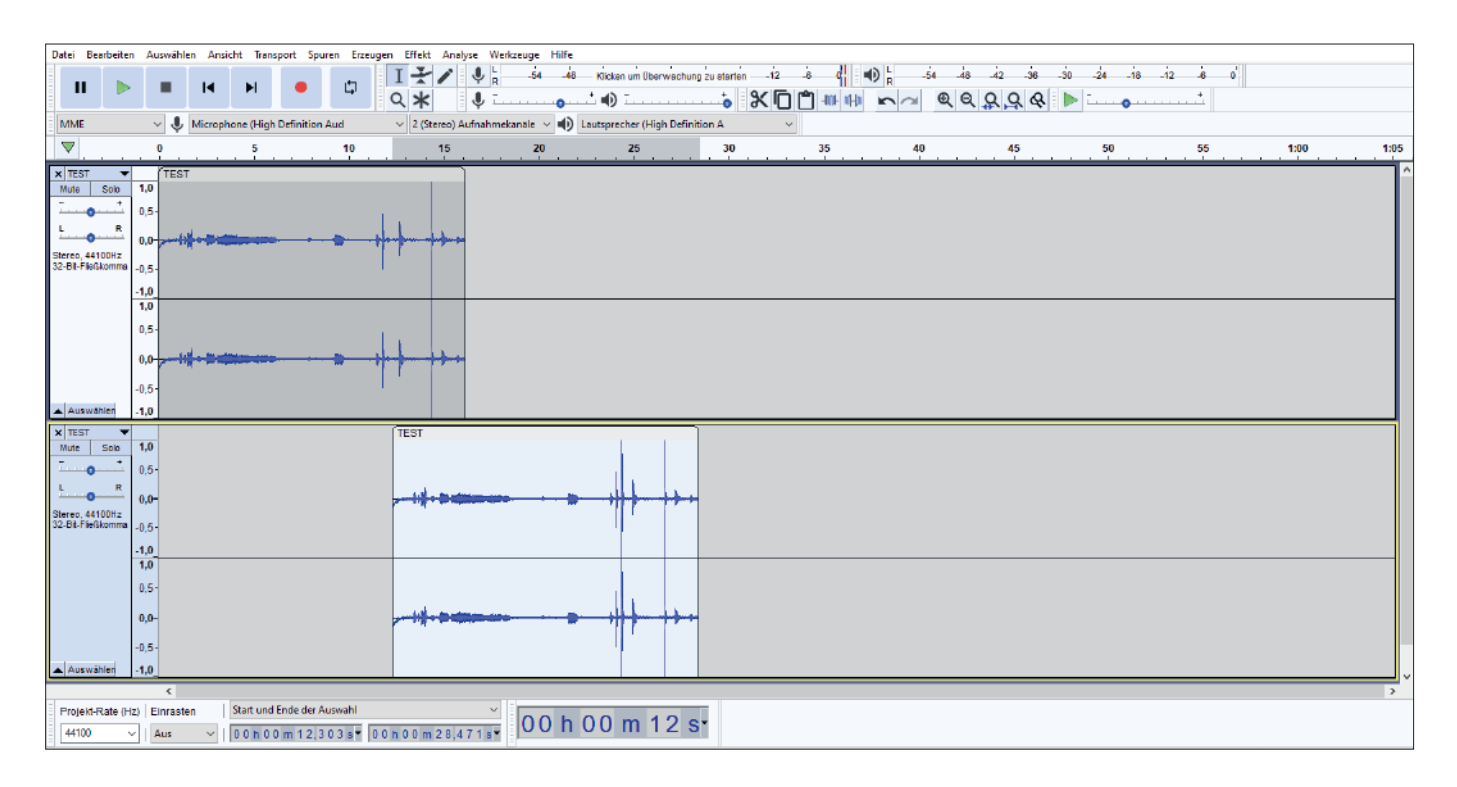

#### Spur löschen

Um eine Spur zu löschen, klickst du auf das (x) links im Spur-Menü.

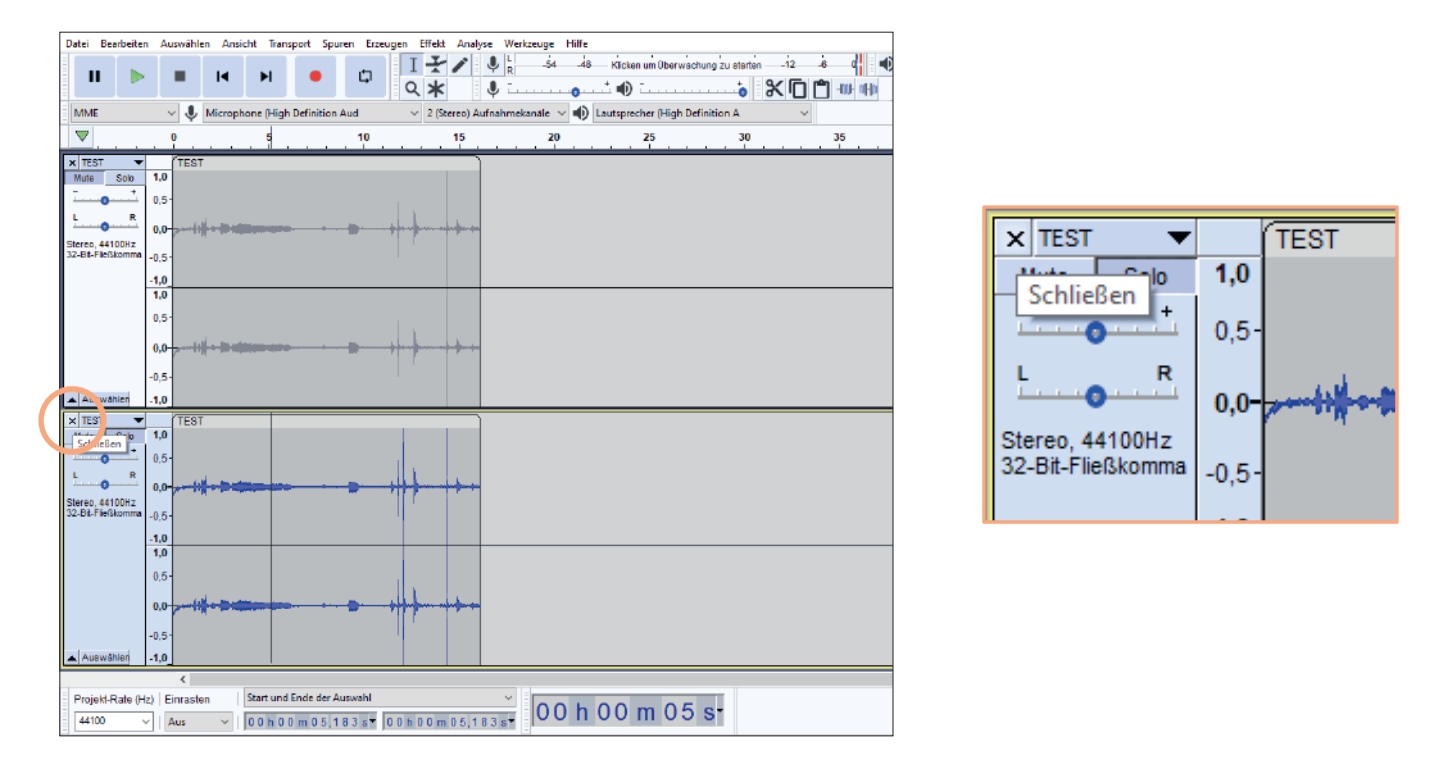

#### Lautstärke verändern mittels Hüllkurvenwerkzeug

Möchtest du die Lautstärke nicht nur an einer spezifischen Stelle verändern, sondern an vielen verschiedenen Stellen, kannst du mit dem Hüllkurvenwerkzeug arbeiten. Du findest es in der oberen Menü-Leiste: es sieht aus wie eine Sanduhr.

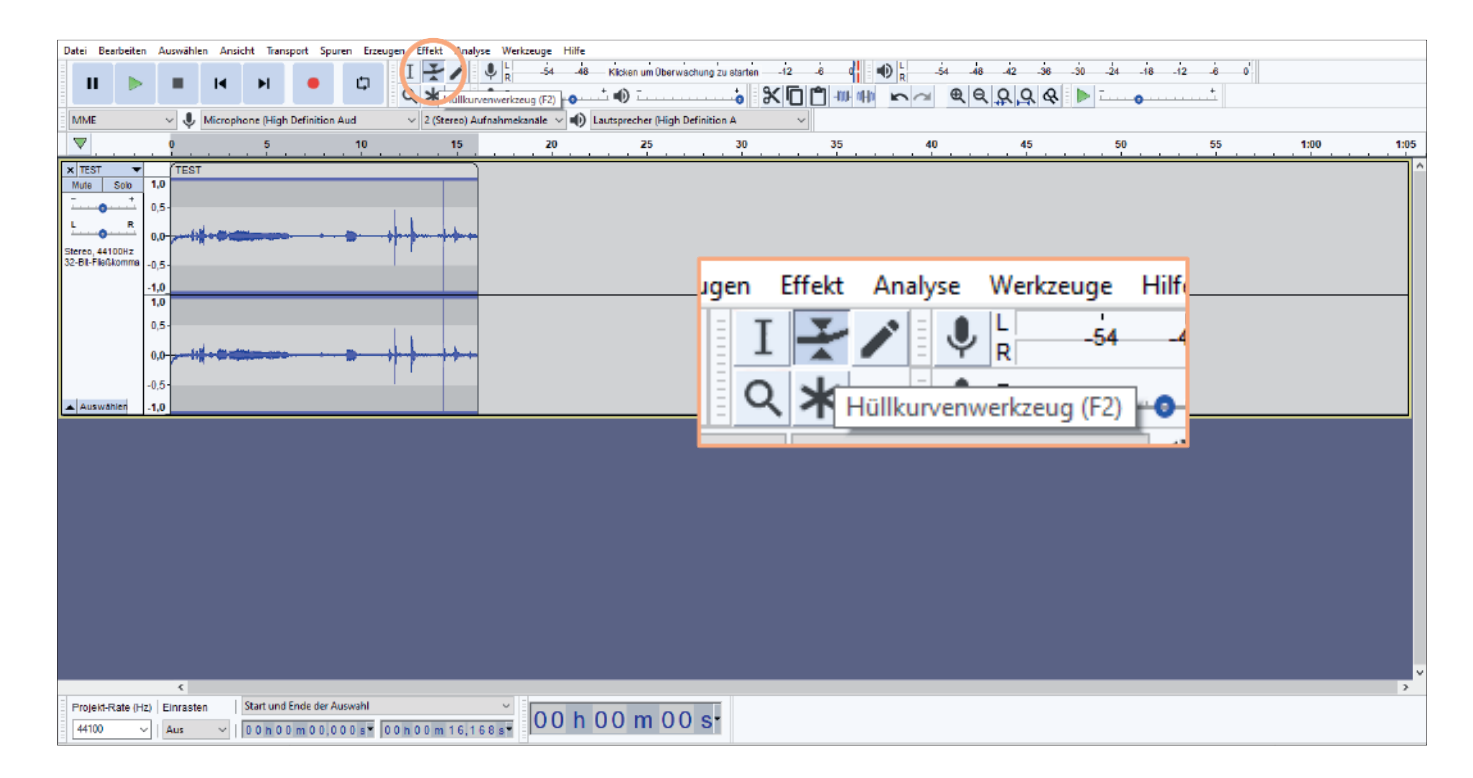

Slow Food Deutschland · EC Radio Skript

An den blauen Linien, die nun entstehen, kannst du nun Punkte setzen. Ziehst du diese nach oben oder unten, wird die Lautstärke an dieser Stelle verändert und die umliegenden Bereiche werden automatisch angepasst.

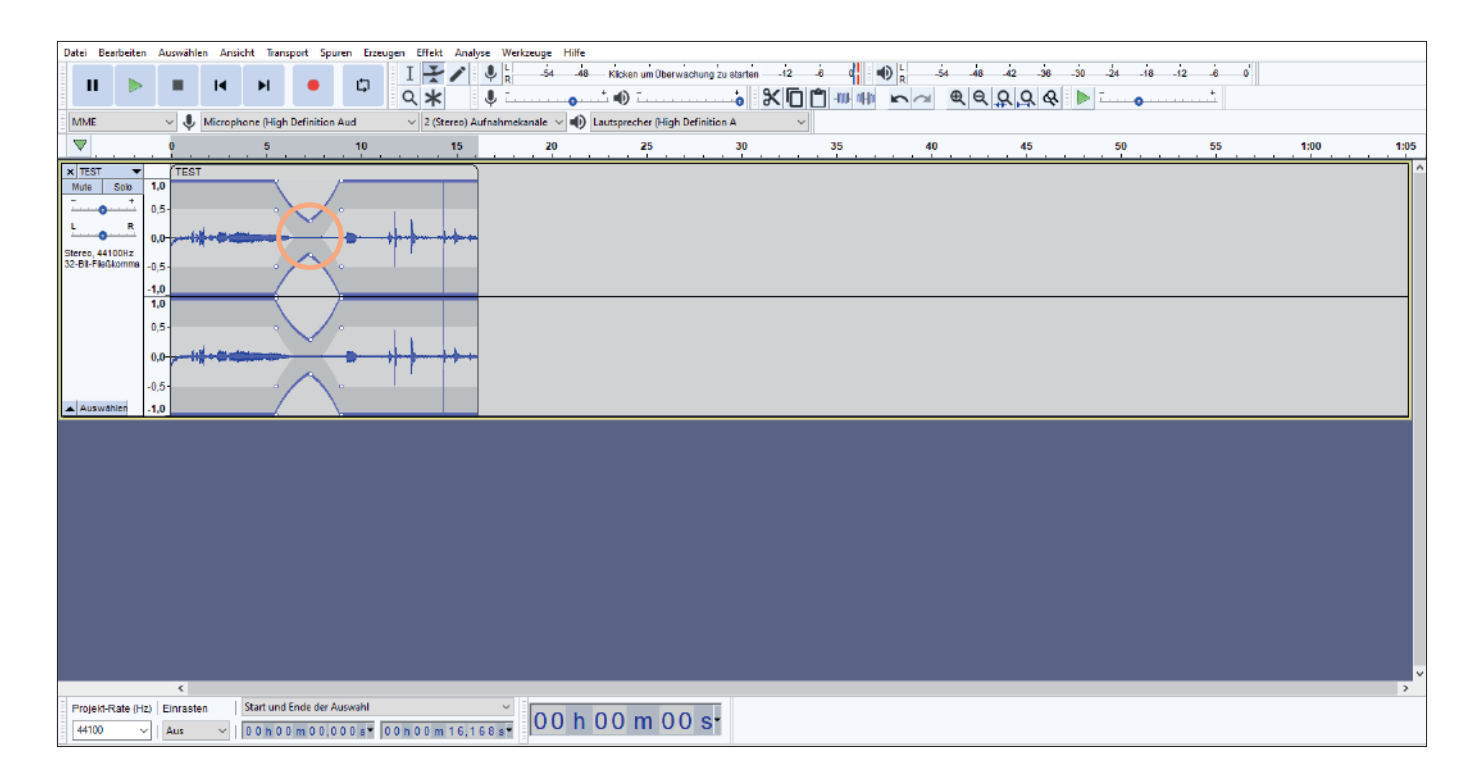

#### **Einblenden und Ausblenden**

Möchtest du eine Aufnahme leise starten und immer lauter werden lassen, kannst du das über den Effekt "Einblenden" tun. Hierzu muss der gewünschte Bereich markiert werden.

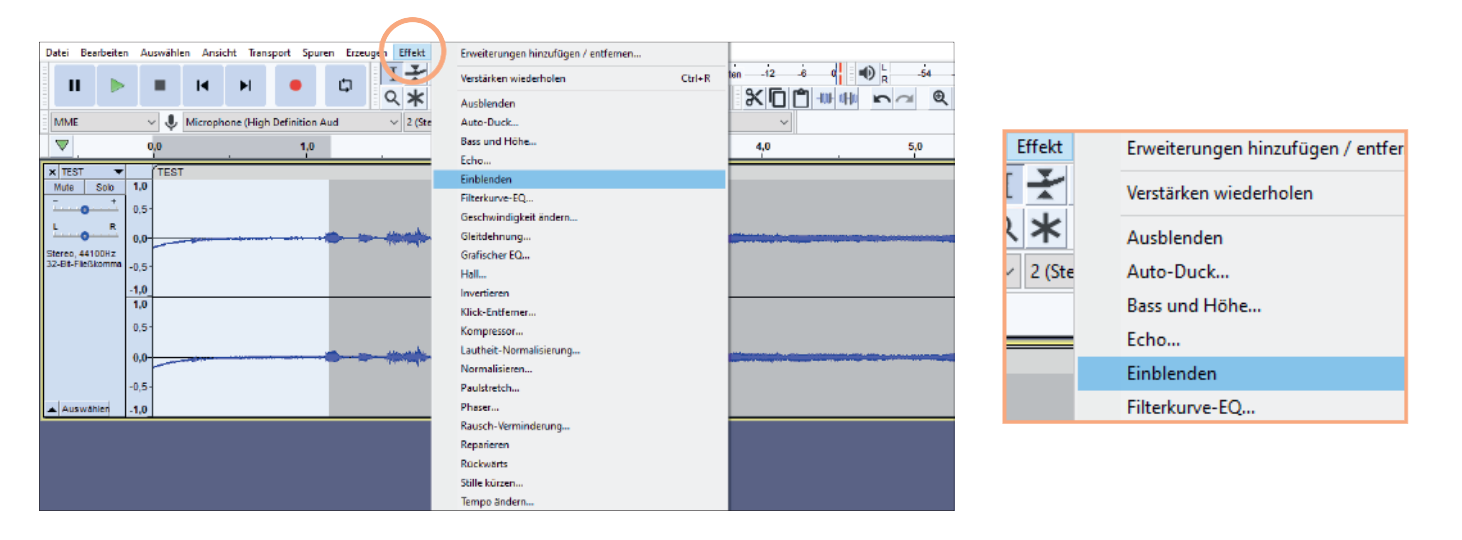

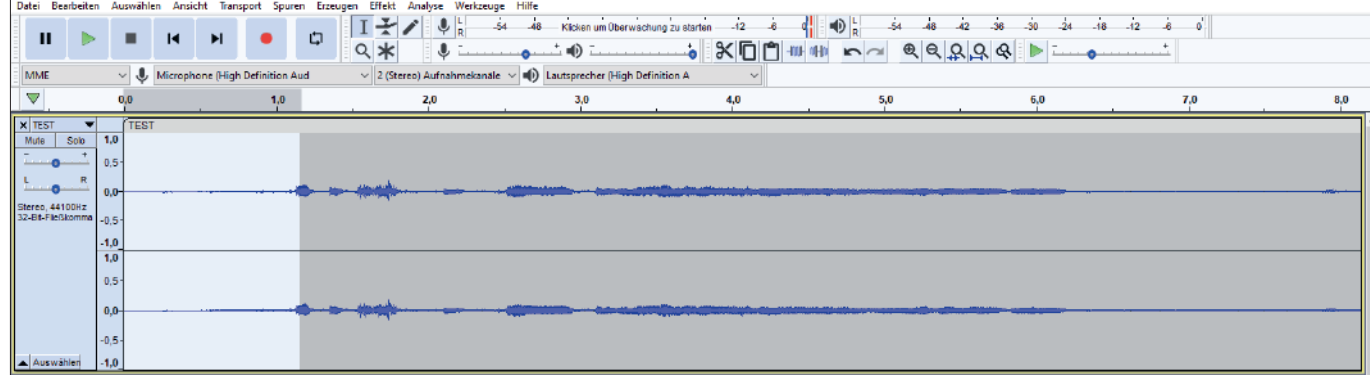

Das macht vor allem Sinn, wenn du Geräusche oder Musik abspielen möchtest. Wenn du das Gleiche noch mal am Ende machen möchtest, also die Musik z.B. langsam ausfaden soll, kannst du den Effekt "Ausblenden" nutzen.

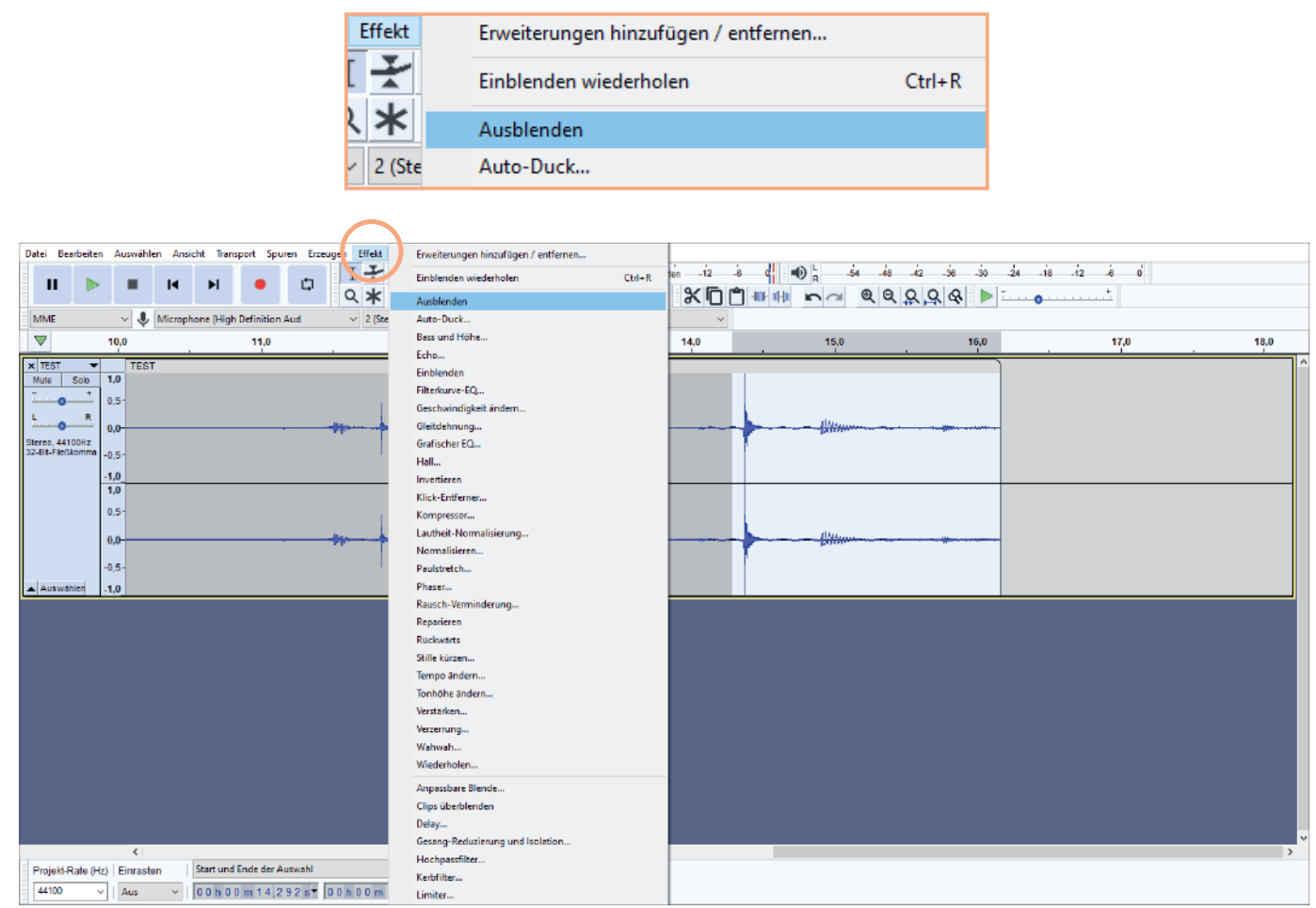

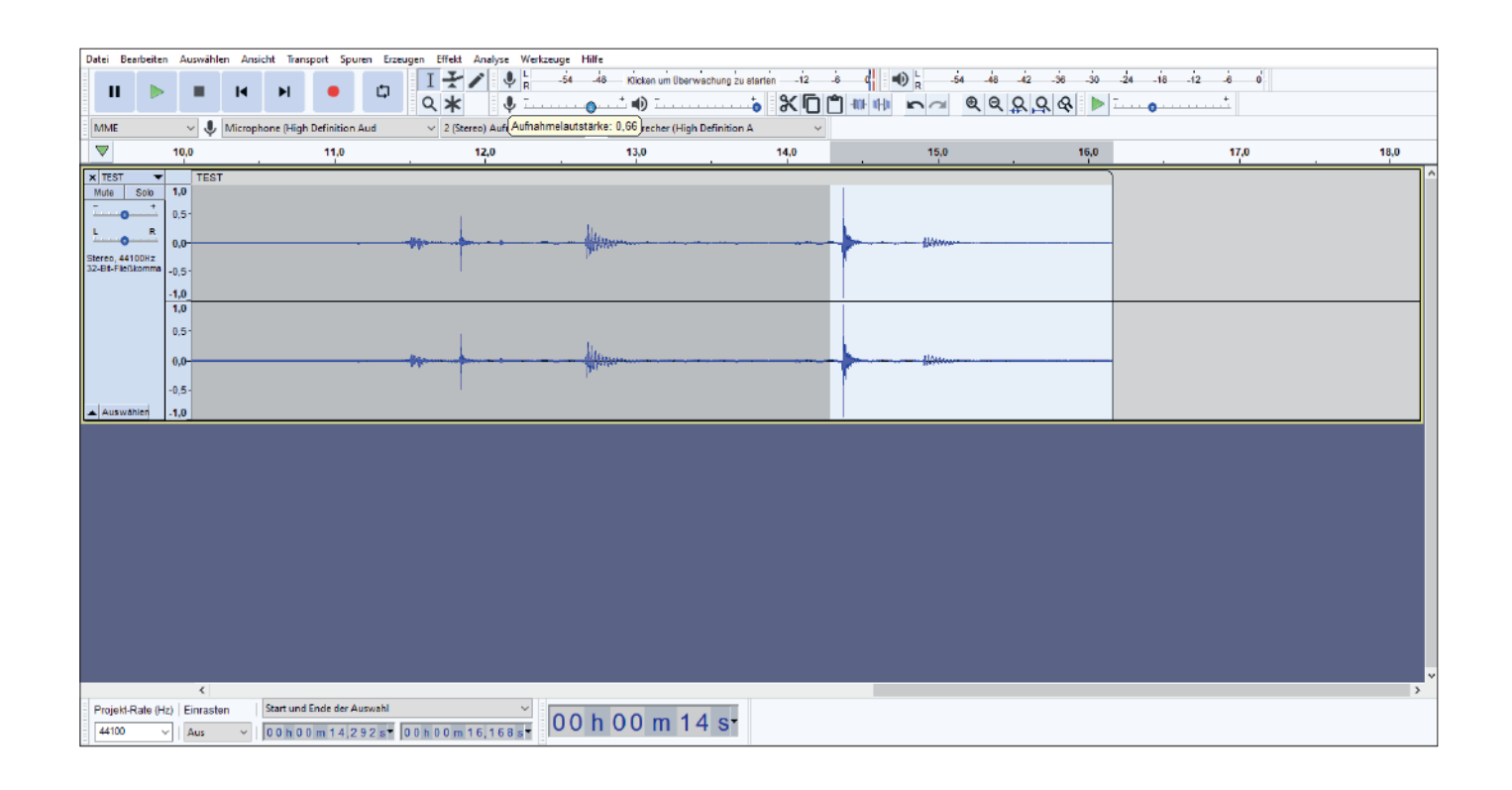

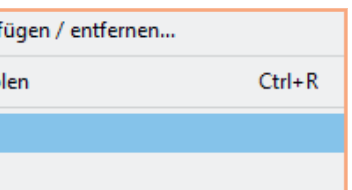

Slow Food Deutschland · EC Radio Skript

#### **Normalisieren**

Wenn du fertig bist mit der Bearbeitung, solltest du am Ende den Ton noch einmal final anpassen. Das tut man über den Effekt "Normalisieren". Hierbei werden alle vorhandenen Spuren gemischt und auf einen bestimmten dB Wert gebracht. - IdB ist vorausgewählt und kann einfach übernommen werden.

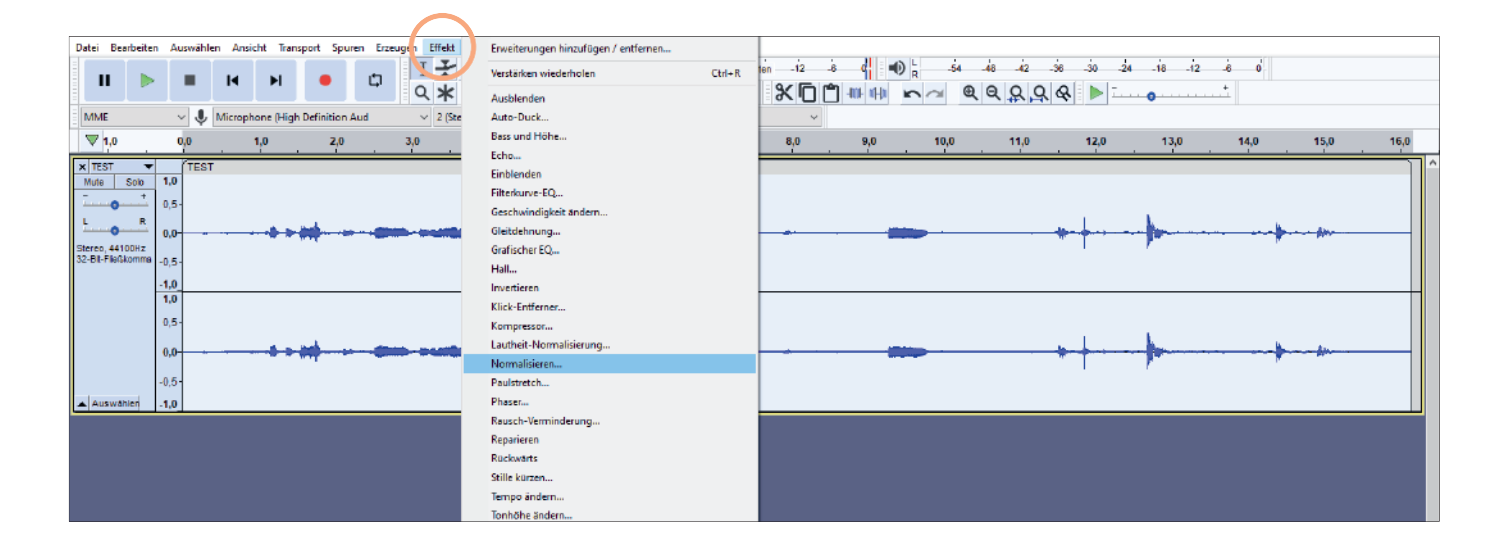

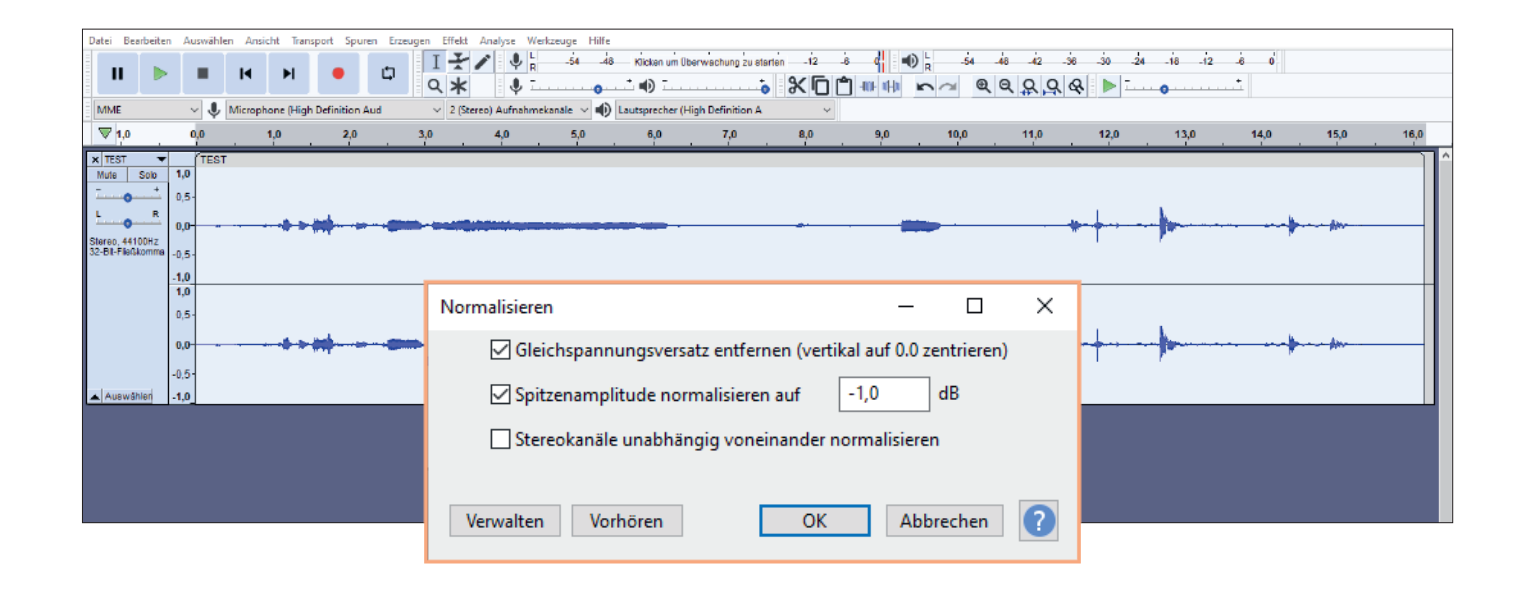

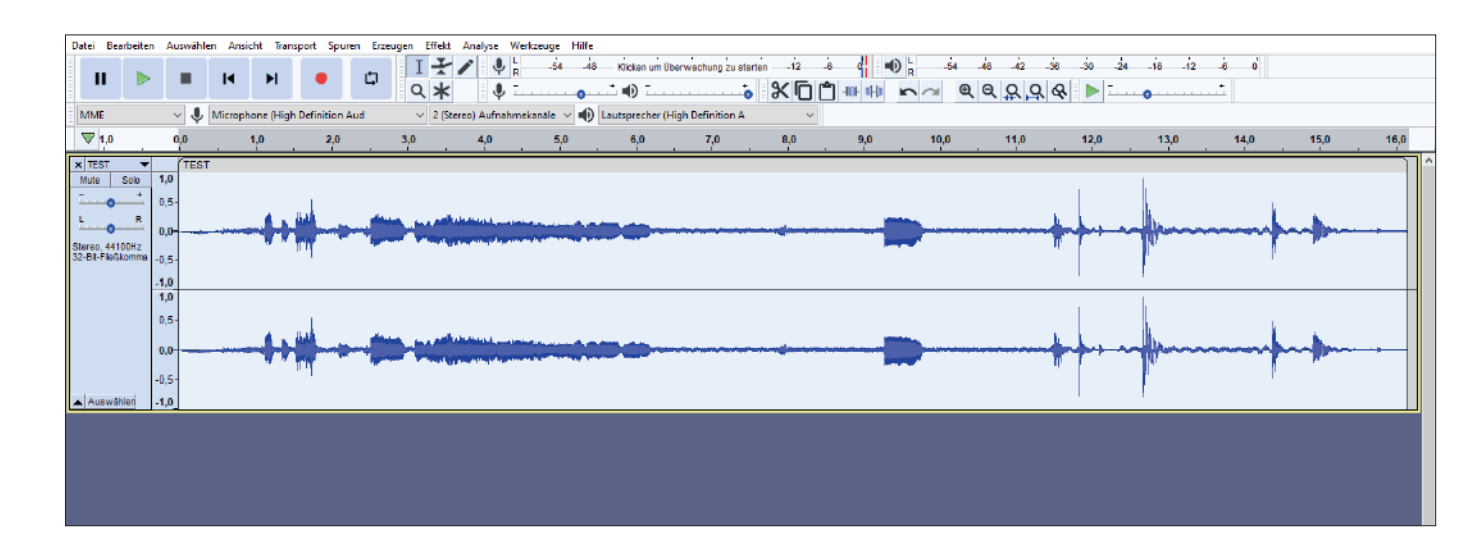

#### **Projekt speichern**

Gerade bei großen Projekten wirst du nicht immer in einem Durchgang fertig. Solltest du einmal später weiter arbeiten wollen, kannst du unter "Datei" und "Projekt speichern" die Datei im .aup Format speichern, sodass du später daran weiter arbeiten kannst.

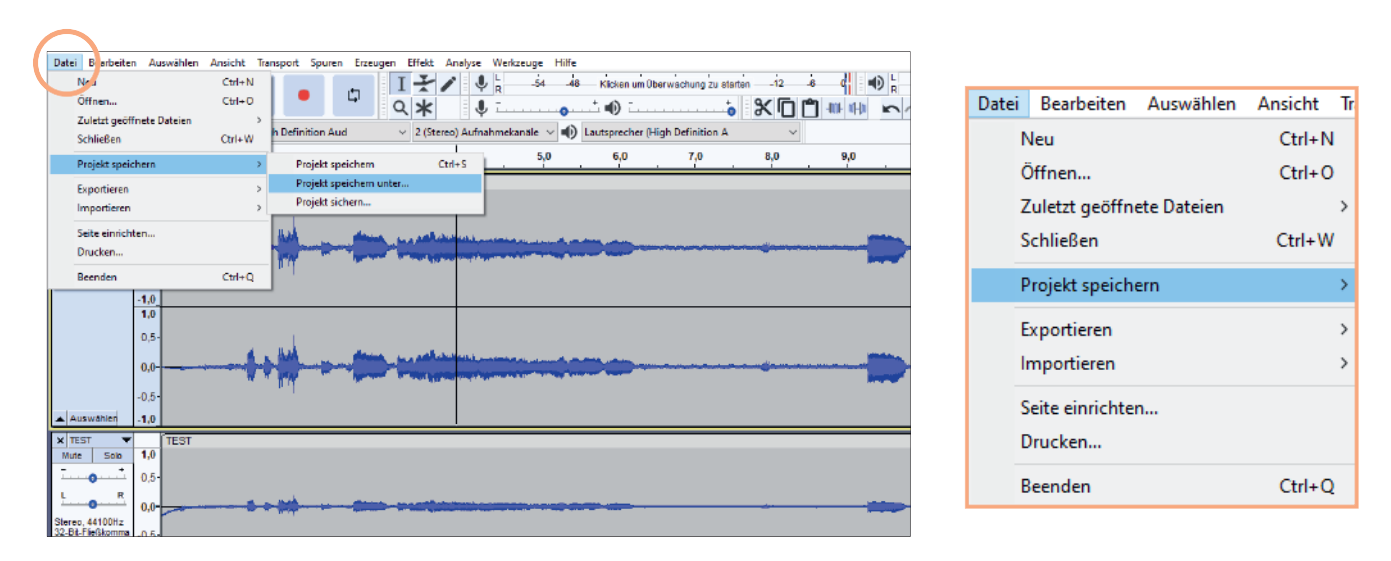

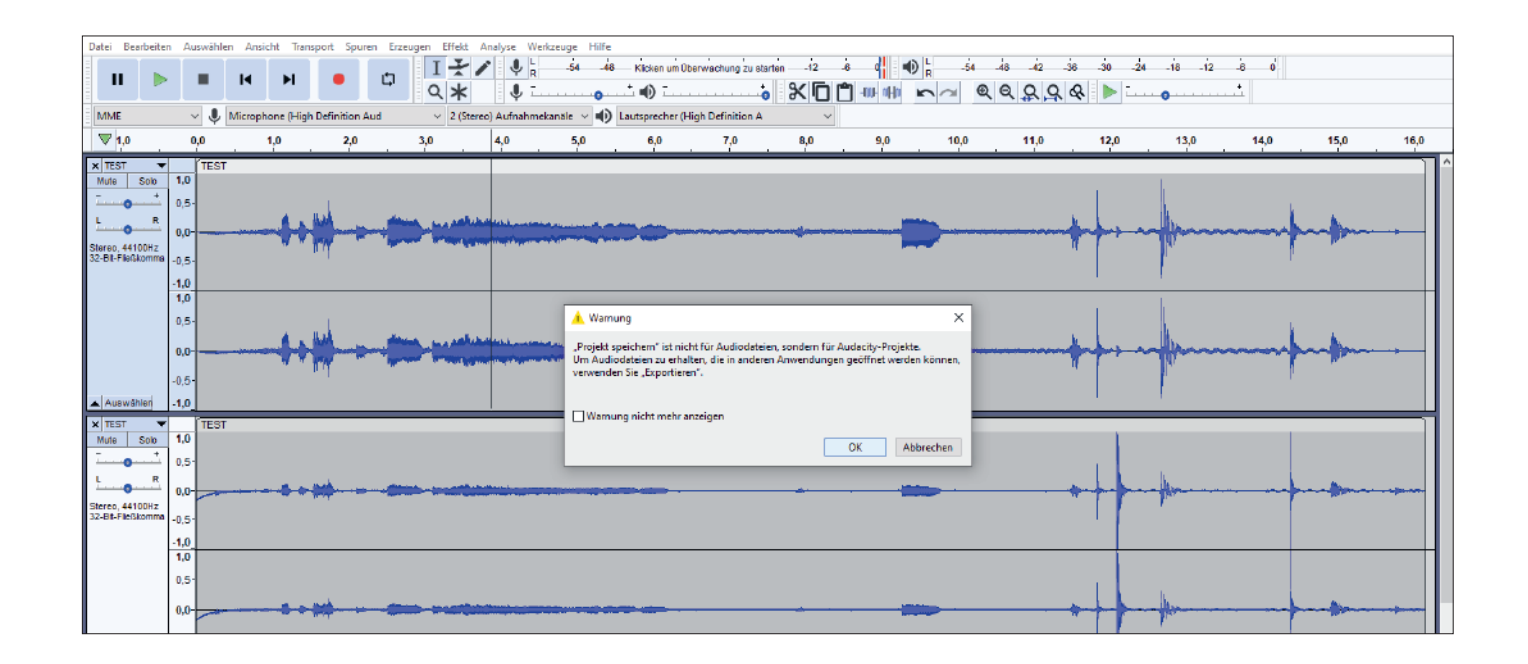

**A** Warnung

"Projekt speichern" ist nicht für Audiod Um Audiodateien zu erhalten, die in an verwenden Sie "Exportieren".

Warnung nicht mehr anzeigen

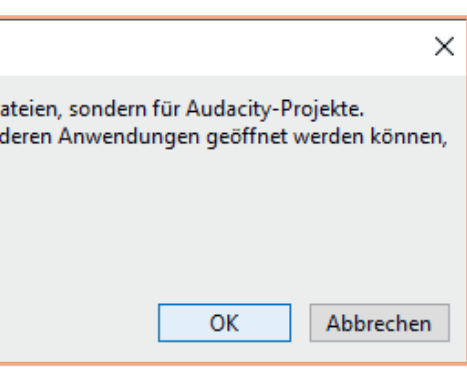

Slow Food Deutschland · EC Radio Skript

#### Datei speichern

Um die fertige Datei zu speichern, gehst du auf "Datei" und wählst "Exportieren" aus. Als Datei Format empfiehlt es sich, das .mp3 Format auszuwählen. Dadurch geht zwar ein bisschen Audioqualität verloren, aber die Dateigröße lässt sich gut auf die Websites hoch laden.

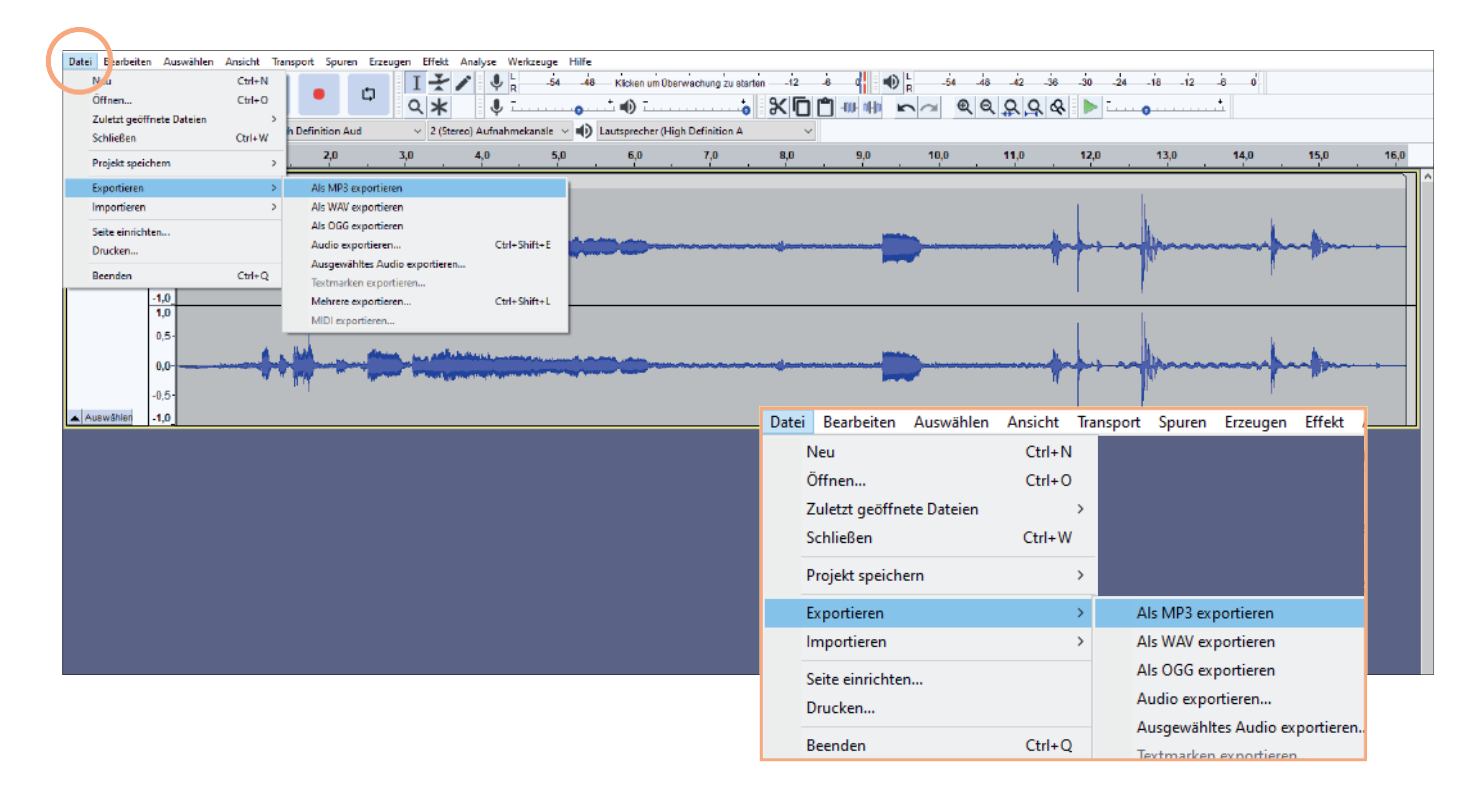

Es werden hierbei alle Spuren gemischt.

Nachdem du den gewünschten Speicherort ausgewählt hast, kannst du, wenn du möchtest, die Metadaten ausfüllen. Diese Daten werden in der Datei gespeichert und ggf. beim Veröffentlichen angezeigt.

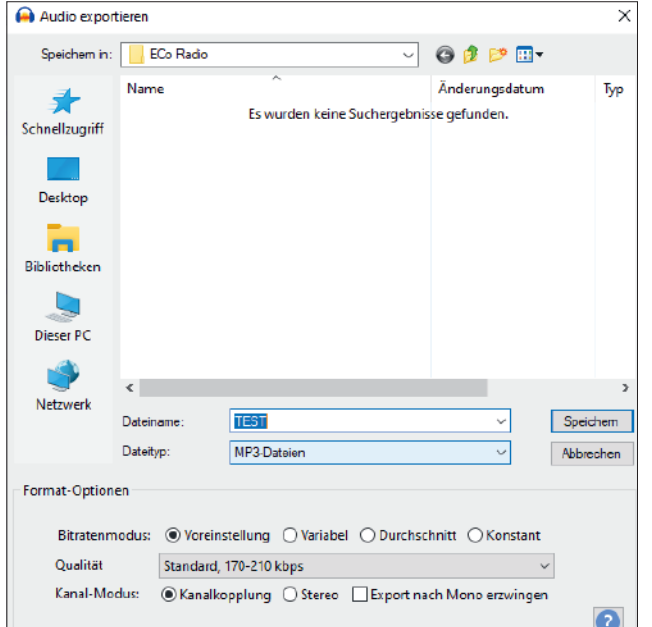

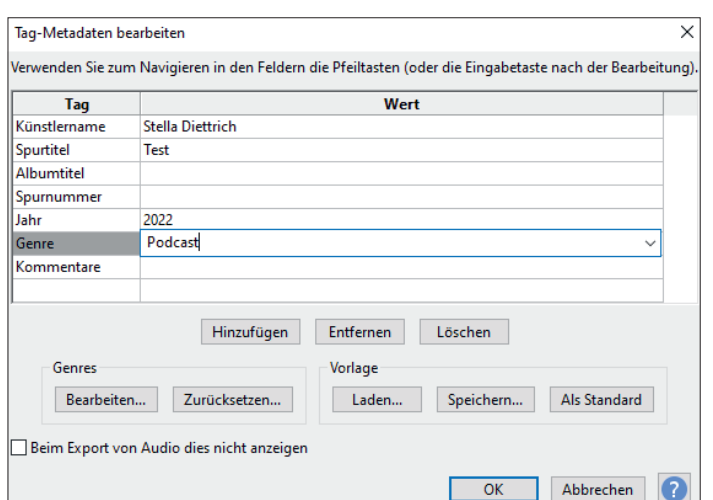

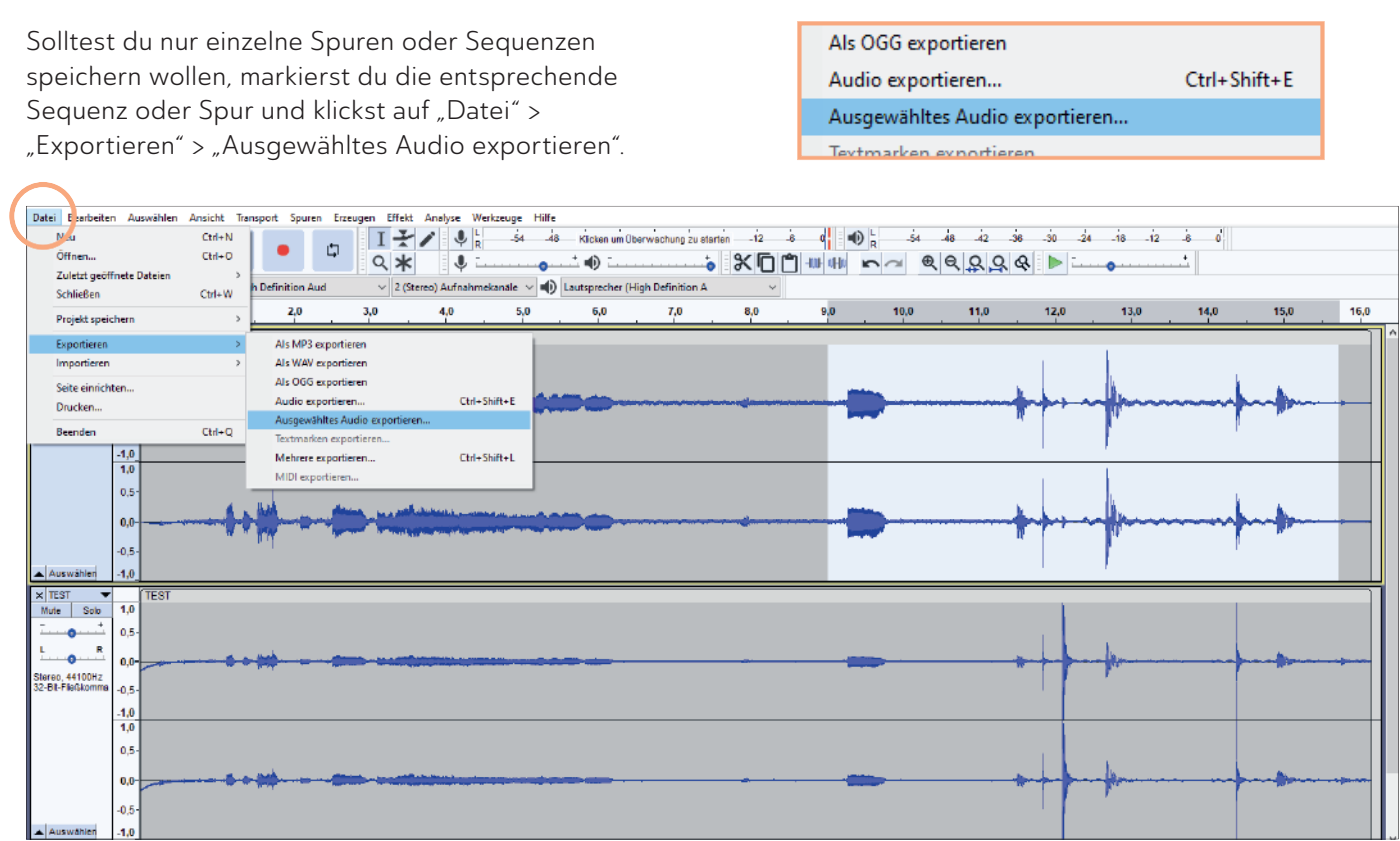

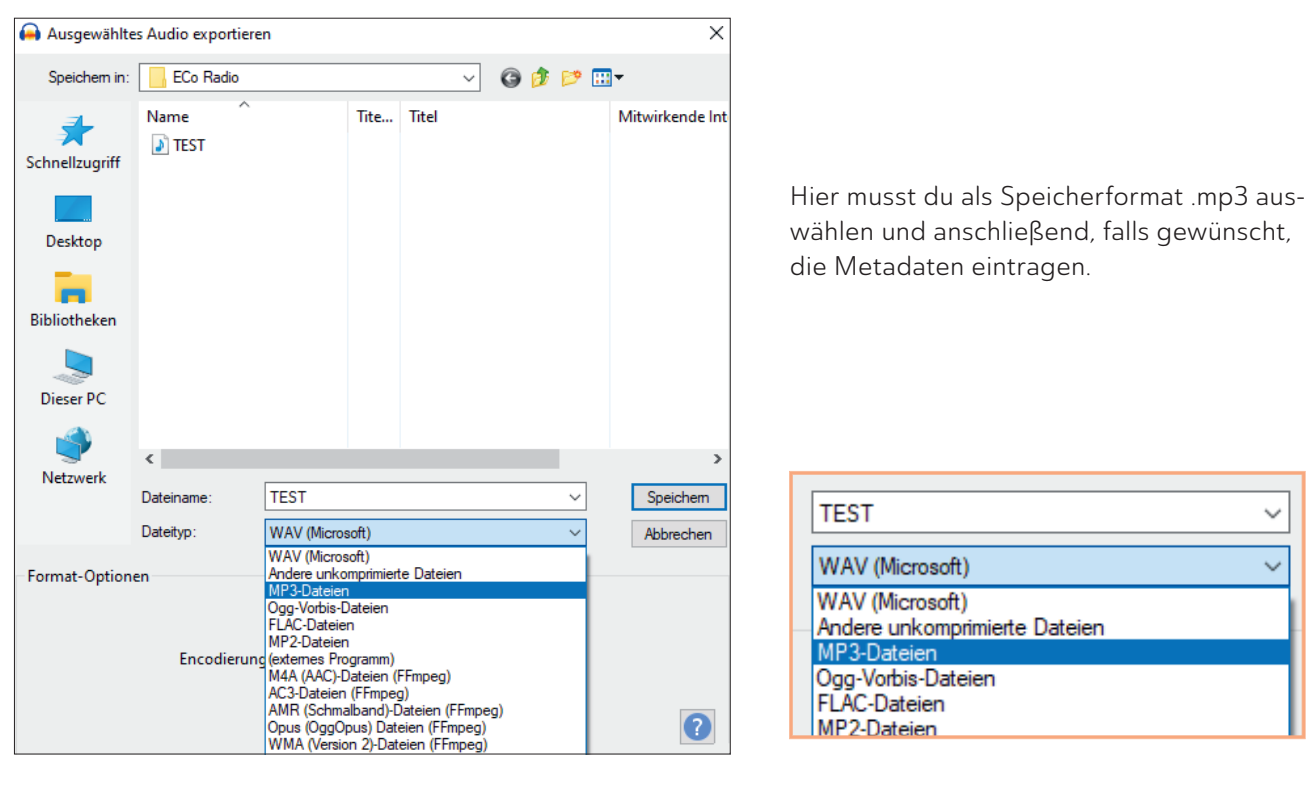

#### Überprüfung

Wenn alles fertig exportiert ist, höre dir die Datei noch einmal im Schnelldurchlauf an, um zu überprüfen, ob alles korrekt umgesetzt wurde. Die Projektdatei (also die Datei im .aup Format) solltest du auf jeden Fall behalten, bis deine Podcast-Folge hochgeladen wurde.

 $31$ 

 $\overline{\phantom{0}}$ 

# Wie kannst du deinen Podcast verbreiten?

Es gibt verschiedene Möglichkeiten, deinen Podcast zu verbreiten.

- > Wenn du eine eigene Website hast, empfiehlt sich die Einbindung der Podcasts auf dieser.
- In unserem Projekt werden die Podcasts über die Slow Food Deutschland Homepage veröffentlicht.
- > Außerdem solltest du deinen Podcast auf einer Podcast Plattform einbinden, um so die Reichweite zu erhöhen.

Welcher Podcast Hoster am besten zu dir passt, hängt vom Format, Thema und Budget ab.

# **Platz für deine Notizen**

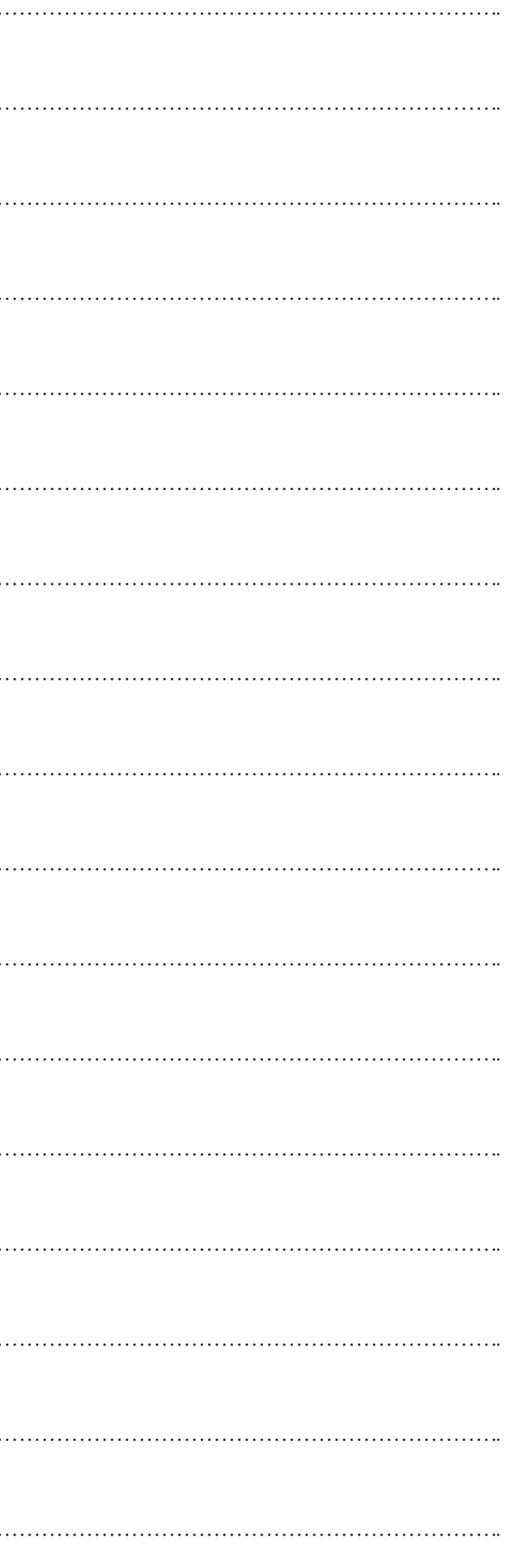

# Linksammlung

#### Worum soll es in deiner Podcast Folge gehen?

- 1. https://www.slowfood.com/de/wir-ueber-uns/sie-finden-uns-hier/
- 2. https://www.bmz.de/de
- https://www.brot-fuer-die-welt.de/  $\overline{3}$
- https://www.welthungerhilfe.de/  $\mathbf{r}$
- $5.$ https://wfd.de/
- https://www.weltwaerts.de/de/startseite.html -6
- $\overline{z}$ https://activeabroad.de/
- https://asa.engagement-global.de/ueber-uns.html  $8.$
- 9. https://www.afs.de/
- 10. https://www.caritas.de/
- II. a https://wwoofindependents.org/hosts/search b https://www.farmarbeit.de/wwoofing.html
- 12. https://www.helpx.net/

#### Wie kannst du für deine Podcast-Folge recherchieren?

- 13. https://www.faz.net/aktuell/wirtschaft/mehr-wirtschaft/das-milliardengeschaeft-mit-der-haselnuss-in-der-tuerkei-17540373.html
- 14. https://de.statista.com/statistik/daten/studie/1102705/umfrage/produktion-der-fuehrenden-erzeugerlaender-von-haselnuessen/
- 15. https://www.rainforest-alliance.org/in-the-field/mobilizing-turkey-hazelnut-villages-project-profile/
- 16. https://www.slowfood.de/was-wir-tun/aktionen-und-kampagnen/ourfoodourfuture/shakar-und-die-haselnuesse

#### **Audioschnitt mit Audacity**

17. www.audacityteam.org/download/

# **Quellen**

#### Infobox: Podcast, S. 3

https://www.bbc.com/news/business-49279177 https://www.podcastmania.de/blog/der-ultimative-podcast-begriffe-guide

#### Infobox: Globaler Süden, S. 3

https://www.bildung-trifft-entwicklung.de/files/media/Dokumente/05\_Globales-Lernen/210820-Glossar-in-einfacher-Sprache\_BtE\_NRW.pdf https://www.eineweltfueralle.de/service-des-schulwettbewerbs-zur-entwicklungspoltik/lexikon-zur-erklaerung-von-begriffen-rund-um-denschulwettbewerb-zur-entwicklungspolitik/begriffserklaerung/laender-des-globalen-suedens https://www.glokal.org/wp-content/uploads/2013/09/BroschuereMitkolonialenGruessen2013.pdf

#### **SDGs, S. 4**

34

https://www.bundesregierung.de/breg-de/themen/nachhaltigkeitspolitik/neue-unesco-lehrmaterial-datenbank-1572646 https://www.plattformagenda2030.ch/wp-content/uploads/2020/06/Die-Agenda-2030-und-ihre-Entstehung.pdf Bild: https://17ziele.de/downloads.html

#### Infobox: Nachhaltigkeit, S. 4

https://ges.engagement-global.de/leitbild-nachhaltiger-entwicklung.html https://www.nachhaltigkeit.info/artikel/definitionen\_1382.htm https://www.bne-portal.de/bne/de/bundesweit/die-jugend-und-bne/die-jugend-und-bne https://s3-science.org/geschichte-und-ziele/

#### Slow Food Deutschland · EC Radio Skript

#### Die SDGs und das globale Lebensmittelsystem, S. 5

https://www.slowfood.de/wirueberuns/unsere-philosophie https://www.nachhaltigeernaehrung.de/SDG-PROJEKT-Nachhaltige-Ernaeh.110.0.html

#### Wie findest du das richtige Podcast-Format, S. 10, 11

https://podcastwonder.com/podcast-formate/ https://podcastliebe.net/podcast-formate/ https://www.affde.com/de/podcast-formats.html

#### Welches Equipment brauchst du, S. 12

https://www.podcastinsights.com/de/podcast-equipment/ https://podcastwonder.com/podcast-equipment-fuer-anfaenger/

#### Wie spricht man fürs Hören, S. 14

https://www.freie-radios.de/images/dokumente/Sprechen\_im\_Radio\_deutsch.pdf https://o94.at/sites/default/files/2018-07/STIMME.Radio\_Mai.2018.pdf http://www.labor.hausradio.de/?page\_id=377

#### Wie funktioniert Audioschnitt, S. 17-31

https://www.audacity.de/erste-schritte/ https://praxistipps.chip.de/audacity-anleitung-und-tipps-fuer-einsteiger\_42287 https://praxistipps.chip.de/audacity-die-besten-shortcuts\_29779

#### Wie kannst du deinen Podcast verbreiten, S. 32

https://www.podcastmania.de/blog/der-ultimative-podcast-begriffe-guide

#### **Bildnachweise**

Bei mehreren Fotos pro Seite: Auflistung v.l.n.r.

#### Umschlag:

Cover (UI): Pixabay: Florante Valdez 1. Innenseite (U2): Pixabay: Luisella Planeta LOVE PEACE 2. Innenseite (U3): Slow Food Archiv Wolfgang Borrs

S. 2: Stefan Abtmeyer, Slow Food Archiv S. 4: Engagement Global gGmbH S. 7: Slow Food Archiv S. 9: Pixabay: RAEng\_Publications S. II: Slow Food Archiv S. 13: Slow Food Archiv S. 15: Slow Food Archiv S. 16: Alberto Peroli S. 17 - 31: audacity®

## Impressum

#### Slow Food Deutschland gUG

Marienstr. 30 10117 Berlin Tel. (0 30) 2 00 04 75 - 0 info@slowfood-gug.de www.slowfood.de

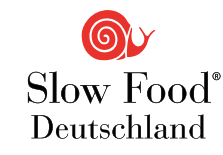

#### V. i. S. d. P.:

Sebastian Wenzel und Jens Witt, Geschäftsführer Slow Food Deutschland gUG

#### Koordination: Stella Diettrich

**Redaktion:** Stella Diettrich, Andreas Fischer

#### Gestaltung, Layout und Satz:

www.amelieweinert.de

Slow Food hat sich zum Ziel gesetzt, eine Ernährungswelt zu schaffen, die auf fairen Beziehungen basiert, die biologische Vielfalt, das Klima und die Gesundheit fördert und es allen Menschen ermöglicht, ein Leben in Würde und Freude zu führen. Als globales Netzwerk mit Millionen von Menschen setzt sich Slow Food für gutes, sauberes und faires Essen für alle ein.

Gefördert durch ENGAGEMENT GLOBAL

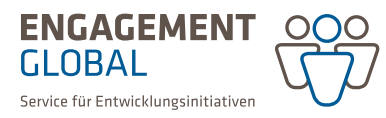

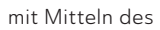

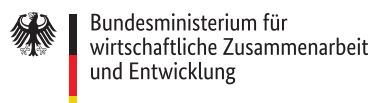

Für den Inhalt dieser Publikation ist allein Slow Food Deutschland gemeinnützige UG (haftungsbeschränkt) verantwortlich; die hier dargestellten Positionen geben nicht den Standpunkt von Engagement Global oder des Bundesministeriums für wirtschaftliche Zusammenarbeit und Entwicklung wieder.

Gefördert durch:

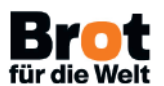

mit Mitteln des **BYOU** Mit Mitteln des<br>**für die Welt** Entwicklungsdienstes

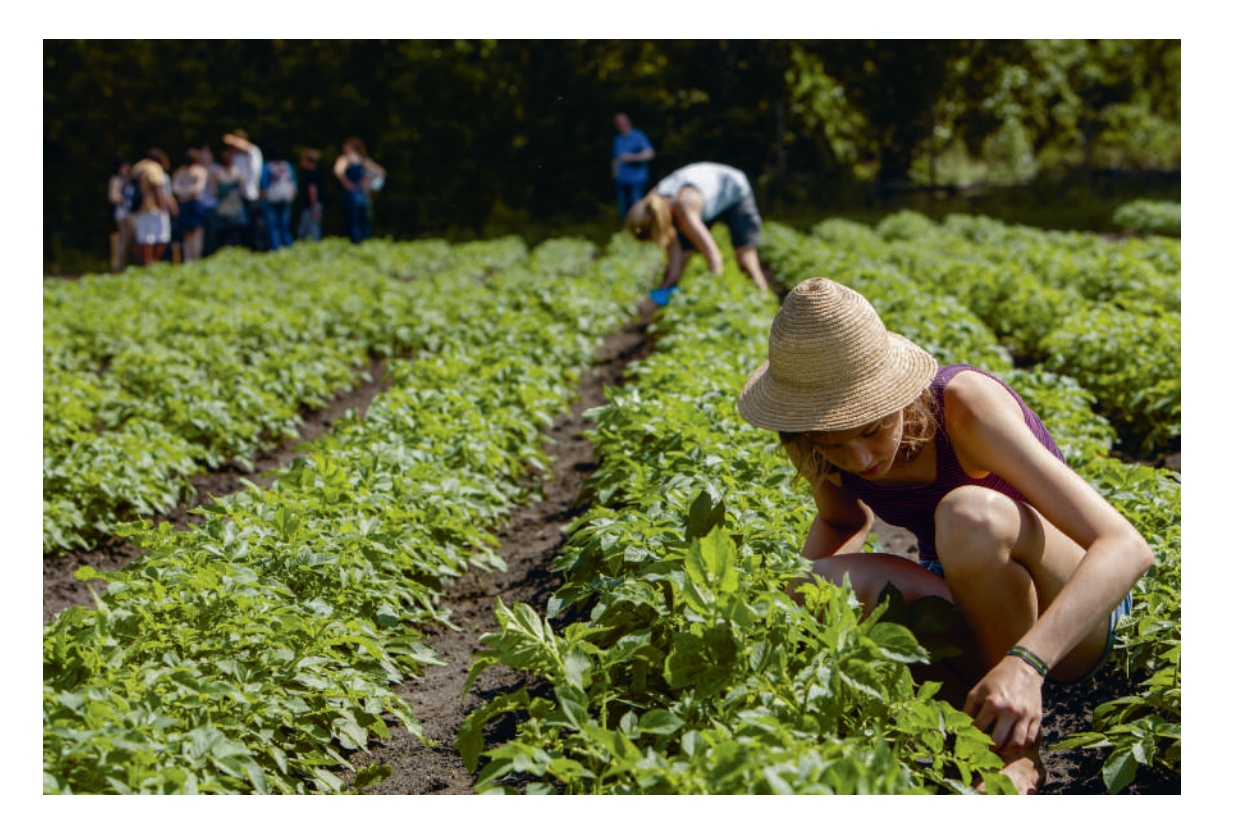

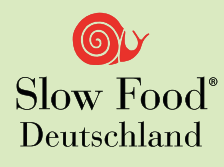

,他们的人都不能在这里,他们的人都不能在这里,他们的人都不能在这里,他们的人都不能在这里,他们的人都不能在这里,他们的人都不能在这里,他们的人都不能在这里,他们

Slow Food ist in über 160 Ländern aktiv und zeigt, wie Zukunftslösungen für unsere Ernährungswelt aussehen: politisch – praktisch – kulinarisch. Slow Food Deutschland trägt auf lokaler, nationaler sowie europäischer Ebene dazu bei.

Wir möchten Menschen für gute Lebensmittel und eine gesunde, nachhaltige und faire Ernährung begeistern. Politische Prozesse begleiten wir, damit Änderungen an unserem Ernährungssystem gut, sauber und fair ausfallen und zur nachhaltigen Lösung globaler Krisen beitragen.

Machen Sie mit – weil wir mit Essen die Welt verändern!